Государственное автономное профессиональное образовательное учреждение Свердловской области «Режевской политехникум»

> УТВЕРЖДАЮ: Директор ГАПОУ СО «Режевской политехникум» \_\_\_\_\_\_\_\_\_\_\_\_С.А.Дрягилева  $\alpha$ eerdeel 2022 г.

# **ПРОГРАММА**

#### **государственной итоговой аттестации**

*по программе подготовки специалистов среднего звена 09.02.01Компьютерные системы и комплексы*

Одобрено на заседании педагогического совета

Протокол №  $\angle$  от « $\angle O\angle$ » неседая 2022 г

Согласовано: 03, PP-2022дицис прозрамниет  $-111111721$  $\mu_{\rm max}$  of  $\beta$  and

Рассмотрено и одобрено на заседании методического совета 35

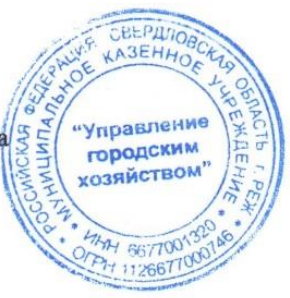

Рассмотрено и одобрено на заседании цикловой комиссии Протокол № 2 от «16» сесебебрия 2022 г.

> Реж 2022

Разработано:

в соответствии с федеральным государственным образовательным стандартом по программе подготовки специалистов среднего звена *09.02.01 Компьютерные системы и комплексы* рабочей группой в составе:

- Ворончихиной К.А., преподаватель высшей категории;
- Набиевой Н.А., преподаватель высшей категории.

# СОДЕРЖАНИЕ

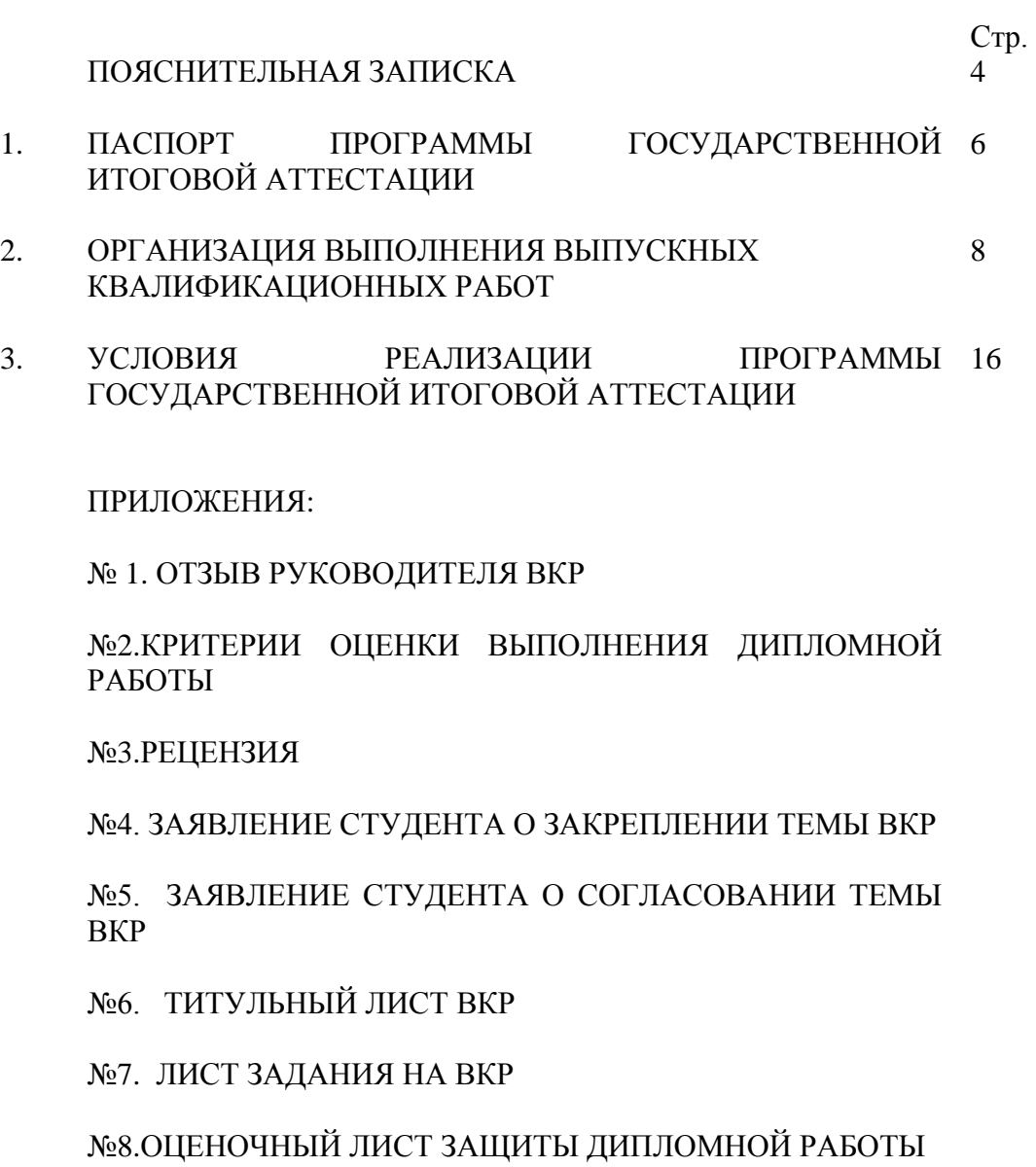

№9 ОФОРМЛЕНИЕ РЕФЕРАТА

№10 ПРАВИЛА ОФОРМЛЕНИЯ ВКР

Программа государственной итоговой аттестации (ГИА) разработана в соответствии с Федеральным Законом «Об образовании в Российской Федерации», Законом «Об образовании в Свердловской области», Федеральными государственными образовательными стандартами среднего профессионального образования, Порядком проведения государственной итоговой аттестации по образовательным программам среднего профессионального образования, утвержденным приказом Министерства образования и науки Российской Федерации от 8 ноября 2021 г. № 800, приказом от 5 мая 2022 года № 311 «О внесении изменений в приказ Министерства просвещения Российской Федерации от 8 ноября 2021 года № 800 «Об утверждении Порядка проведения государственной итоговой аттестации по образовательным программам среднего профессионального образования» и с учетом Письма Департамента государственной политики в сфере среднего профессионального образования и профессионального обучения от 23 ноября 2022 года «О направлении информации по вопросам организации и проведения ГИА СПО в 2023 году» с приложениями, Приказом Министерства просвещения РФ от 01 сентября 2022г. № 796 «О внесении изменений в федеральные государственные образовательные стандарты среднего профессионального образования».

Целью государственной итоговой аттестации (далее программа ГИА) является установление степени готовности обучающегося к самостоятельной деятельности, сформированности профессиональных компетенций в соответствии с федеральным государственным образовательном стандартом среднего профессионального образования (ФГОС СПО) по программе подготовке специалистов среднего звена (ППССЗ) 09.02.01 Компьютерные системы и комплексы.

Программа государственной итоговой аттестации разработана с учетом выполнения следующих принципов и требований:

- проведение государственной итоговой аттестации предусматривает открытость и демократичность на этапах разработки и проведения, вовлечение в процесс подготовки и проведения преподавателей техникума и работодателей, многократную экспертизу и корректировку всех компонентов аттестации;

- содержание аттестации учитывает уровень требований стандарта по специальности.

Предметом государственной итоговой аттестации выпускника по основным профессиональным образовательным программам на основе ФГОС СПО является оценка качества подготовки выпускников, которая осуществляется в двух основных направлениях:

- оценка освоения профессиональных компетенций;

- оценка сформированности общих компетенций выпускников.

В Программе государственной итоговой аттестации определены:

- вид государственной итоговой аттестации;
- материалы по содержанию итоговой аттестации;
- сроки проведения государственной итоговой аттестации;
- этапы и объем времени на подготовку и проведение государственной итоговой аттестации;
- условия подготовки и процедуры проведения государственной итоговой аттестации;
- материально-технические условия проведения государственной итоговой аттестации;
- состав экспертов уровня и качества подготовки выпускников в период государственной итоговой аттестации;
- тематика, состав, объем и структура задания студентам на государственную итоговую аттестацию;
- перечень необходимых документов, представляемых на заседаниях государственной аттестационной комиссии;
- форма и процедура проведения государственной итоговой аттестации;
- критерии оценки уровня и качества подготовки выпускников.

Главной задачей по реализации требований федерального государственного образовательного стандарта является реализация практической направленности подготовки специалистов со средним профессиональным образованием.

Видом государственной итоговой аттестации выпускников специальности СПО 09.02.01 Компьютерные системы и комплексы является выпускная квалификационная работа (ВКР) в форме выполнения и защиты дипломной работы.

Данный вид испытаний позволяет наиболее полно проверить освоенность выпускником профессиональных компетенций, готовность выпускника к выполнению видов деятельности, предусмотренных ФГОС СПО.

При выполнении и защите дипломной работы выпускник в соответствии с требованиями ФГОС СПО демонстрирует уровень готовности самостоятельно решать конкретные профессиональные задачи, прогнозировать и оценивать полученный результат, владеть экономическими, экологическими, правовыми параметрами профессиональной деятельности, а также анализировать профессиональные задачи и аргументировать их решение в рамках определенных полномочий.

К государственной итоговой аттестации допускаются обучающиеся, выполнившие все требования основной профессиональной образовательной программы и успешно прошедшие промежуточные аттестационные испытания, предусмотренные учебным планом специальности.

# **1.ПАСПОРТ ПРОГРАММЫ ГОСУДАРСТВЕННОЙ ИТОГОВОЙ АТТЕСТАЦИИ**

1.1.Область применения программы ГИА.

Программа государственной итоговой аттестации – является частью основной профессиональной образовательной программой в соответствии с ФГОС СПО по специальности 09.02.01 Компьютерные системы и комплексы части освоения видов профессиональной деятельности (ВПД) :

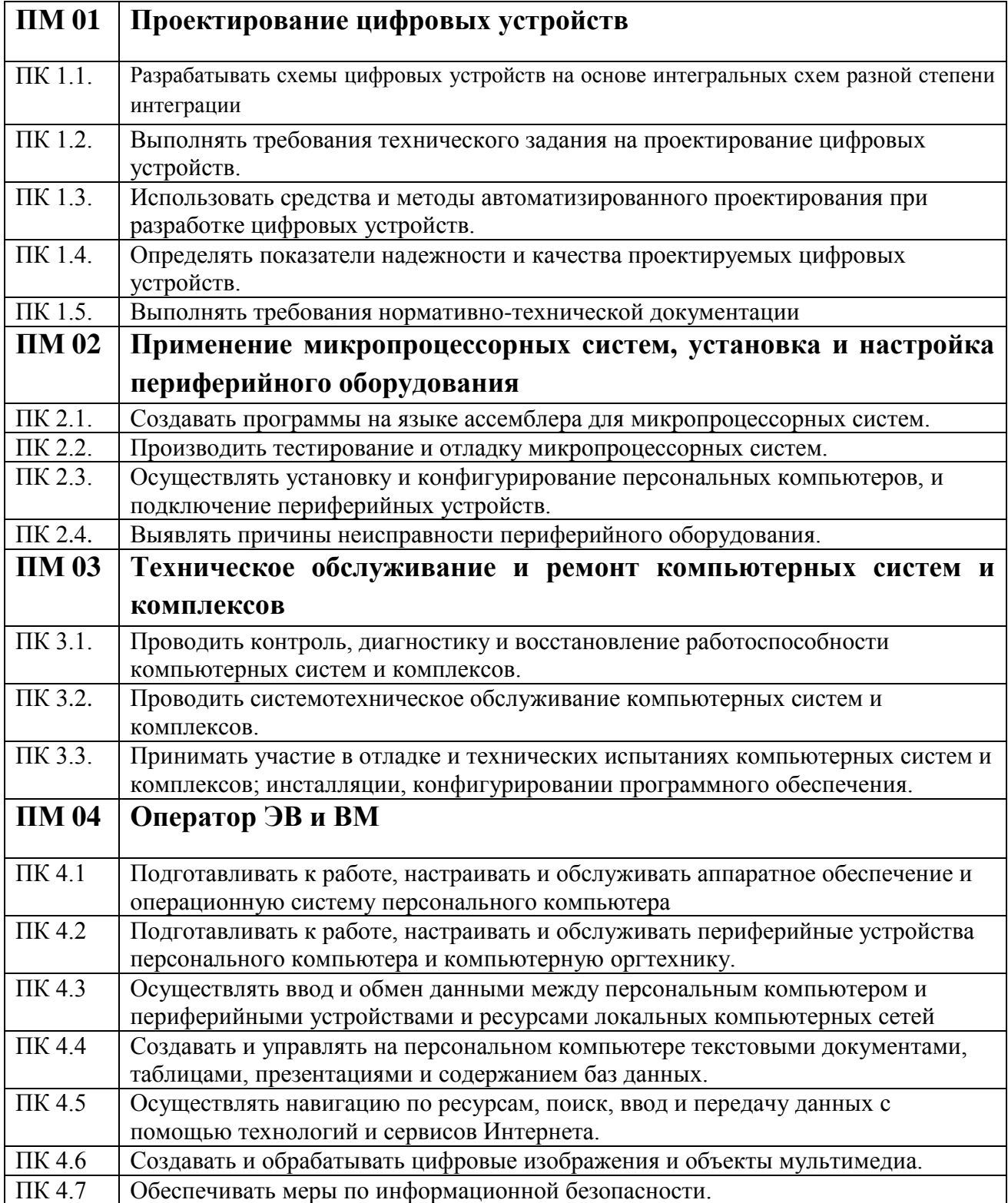

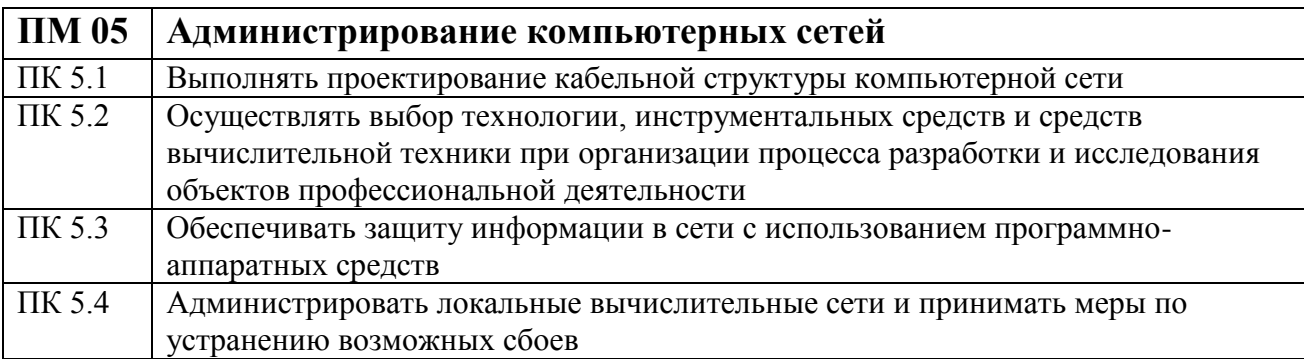

#### **Общие компетенции выпускника**

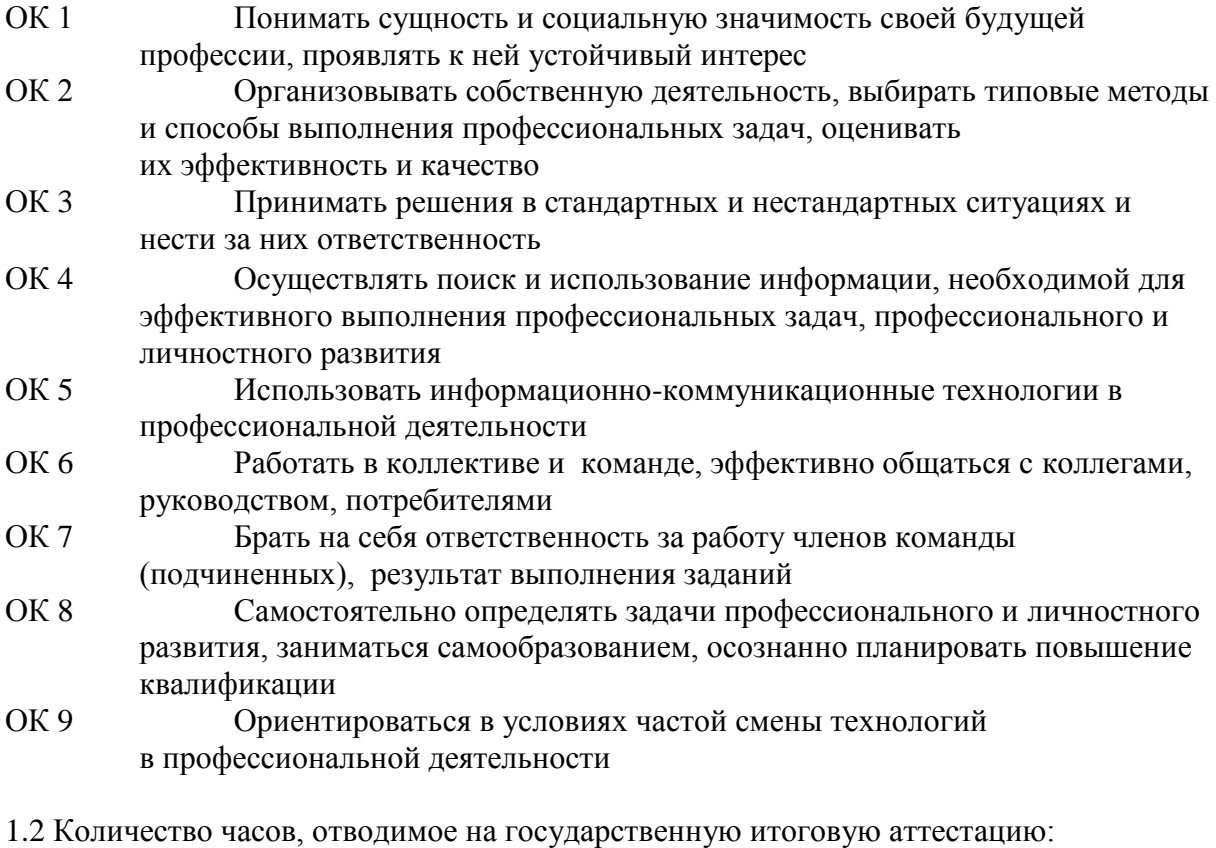

всего - 6 недель, в том числе: выполнение выпускной квалификационной работы - 4 недели, защита выпускной квалификационной работы – 2 недели.

1.3 Сроки проведения выпускной квалификационной работы определяются рабочим учебным планом по ППССЗ 09.02.01 Компьютерные системы и комплексы. Срок защиты выпускной квалификационной работы июнь 2023 года.

1.4 Программа государственной итоговой аттестации, требования к выпускным квалификационным работам, а также критерии оценки знаний, утвержденные техникумом, доводятся до сведения студентов, не позднее, чем за шесть месяцев до начала государственной итоговой аттестации.

## **2. ОРГАНИЗАЦИЯ ВЫПОЛНЕНИЯ ВЫПУСКНЫХ КВАЛИФИКАЦИОННЫХ РАБОТ**

2.1 Общее руководство выполнения ВКР осуществляется заместителем директора по учебной работе. Приказом директора техникума назначаются руководители из числа преподавателей техникума или специалистов организаций. Каждому руководителю дипломного проекта прикрепляется не более 8-12 студентов.

2.2 Практическое руководство со стороны руководителя включает:

- разработка индивидуальных заданий (форма листа задания - Приложение 7);

- консультирование в соответствии с расписанием студентов по вопросам содержания и последовательности выполнения выпускной квалификационной работы;

- оказание помощи студенту в подборе необходимой литературы;

- контроль хода выполнения выпускной квалификационной работы;

- контроль ритмичности работы студента над проектом, проверка правильности и рациональности его решений, расчетов, правильности оформления материалов проекта в соответствии с требованиями стандартов,

- направление деятельности студента на достижение рациональных, оптимальных результатов в решении главных задач и вопросов технологии, проектирования;

- стимулирует самостоятельность в работе студента, следит за правильностью организации и методики его работы;

- информирует руководителя цикловой комиссии и администрацию о степени готовности дипломной работы.

По окончании проектирования руководитель ВКР представляет отзыв о работе студента на бланке установленного образца (Приложение 1) В отзыве оценивается степень соответствия выполненного проекта заданию; качество разработок; степень самостоятельности работы дипломника и его подготовленность; высказывается мнение о возможности присвоения студенту квалификации. Отзыв должен содержать оценку за дипломную работу по 4-х бальной шкале: «отлично», «хорошо», «удовлетворительно» или «неудовлетворительно» в соответствии с критериями оценки выполнения и защиты дипломной работы студентов (Приложение 2).

2.3 Кроме основного руководителя дипломной работы назначаются консультанты по отдельным частям (экономическая часть, нормоконтроль, безопасность жизнидеятельности, экологическая часть).

Практическое участие со стороны консультанта включает:

- регулярные консультации с целью проверки качества и глубины раскрытия содержания соответствующих разделов дипломной работы;

- консультации студента по избранной теме, помощь в осмыслении её содержания и выработке плана работы, объёма используемого материала;

- проверка представленного материала по окончании работы над дипломным проектом.

2.4.В течение первой недели работы над дипломной работой студент совместно с руководителем составляет график его выполнения с указанием сроков окончания отдельных этапов работы. Дипломные работы выполняются студентами с использованием результатов преддипломной практики. В установленные (согласно графику) сроки студент обязан отчитываться перед руководителем о содержании и объеме выполненной работы. По завершении студентом дипломной работы руководитель подписывает пояснительную записку, вместе с заданием и своим письменным отзывом передает заведующей отделением не позднее, чем за две недели до защиты для проведения процедуры рецензирования.

Выполненные квалификационные работы рецензируются специалистами из числа работников предприятий, организаций, преподавателей образовательных организаций, хорошо владеющих вопросами, связанными с тематикой выпускных квалификационных работ.

Рецензенты выпускных квалификационных работ назначаются приказом директора. Рецензия должна содержать оценку за дипломную работу по 4-х бальной шкале: «отлично», «хорошо», «удовлетворительно» или «неудовлетворительно» в соответствии с критериями оценки выполнения и защиты дипломной работы (Приложение 2).

Содержание рецензии доводится до сведения студента не позднее, чем за день до защиты выпускной квалификационной работы. Внесение изменений в выпускную квалификационную работу после получения рецензии не допускается.

Работа сдается заместителю директора не позднее 2 дней до процедуры ГИА для ознакомления с ДР. Заместитель директора подписывает титульный лист и допускает студента к защите.

2.5 Процедура подготовки государственной итоговой аттестации включает следующие организационные меры:

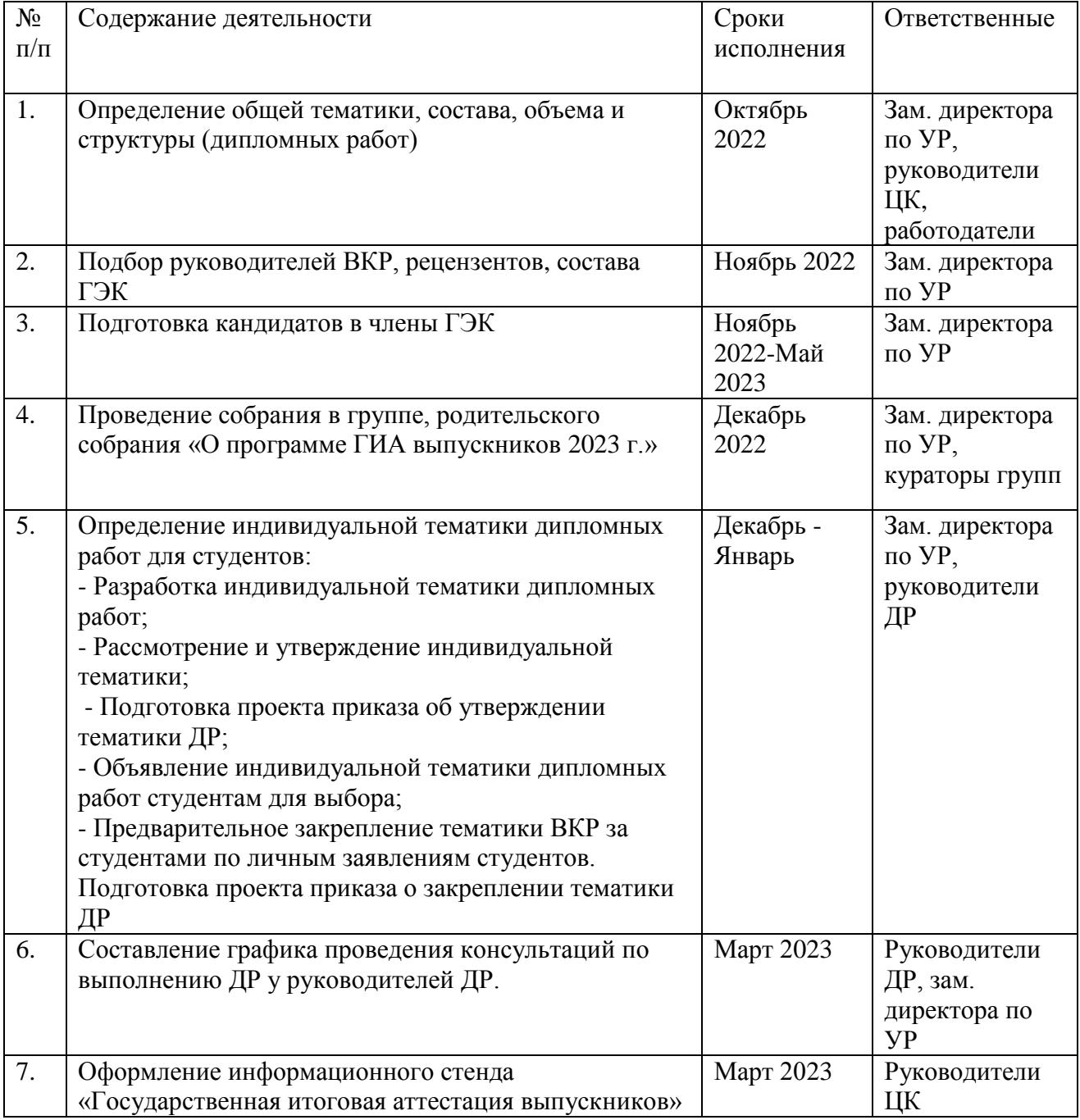

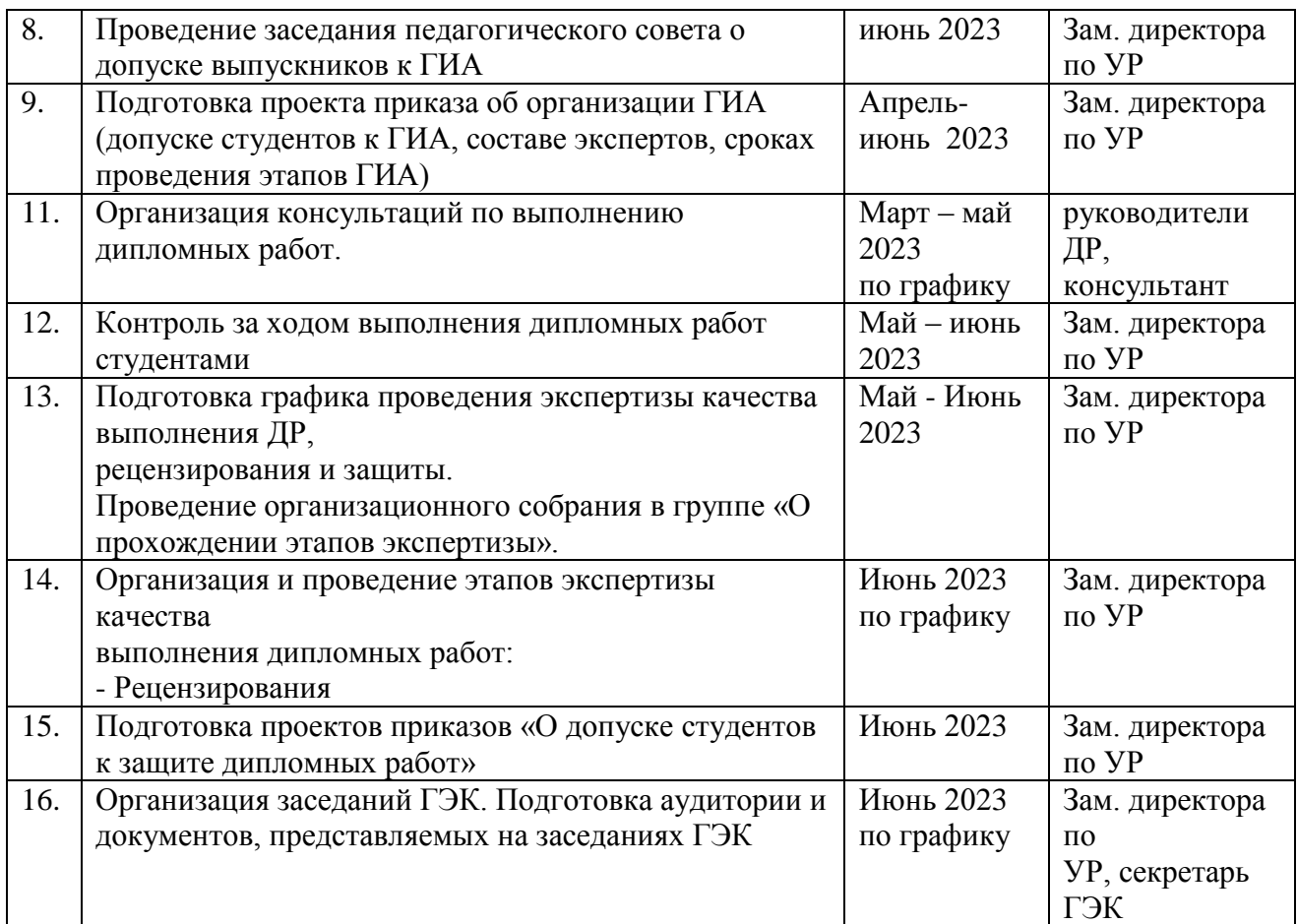

#### **2.6 Содержание государственной итоговой аттестации**

#### 2.6.1. Тематика дипломных работ

Тематика дипломных работ определяется по согласованию с работодателем, утверждается приказом директора техникума. Выпускнику предоставляется право выбора темы дипломной работы из предложенного перечня тем, утверждённых директором техникума. Выпускник имеет право предложить на согласование собственную тему дипломной работы, предварительно согласованную с работодателем (форма заявлений – приложение № 4,5). Обязательным требованием для выпускной квалификационной работы является соответствие ее тематики содержанию одного или нескольких профессиональных модулей и предъявление к оценке освоенных обучающимся компетенций

Тематика должна:

- соответствовать современному уровню и перспективам развития науки, техники, производства, экономики и культуры;

- создать возможность реальной работы с решением актуальных практических задач и дальнейшим использованием, внедрением материалов работы в сферу правового регулирования социального обеспечения;

- быть достаточно разнообразной для возможности выбора студентом темы в соответствии с индивидуальными склонностями и способностями.

# **Тематика выпускных квалификационных работ:**

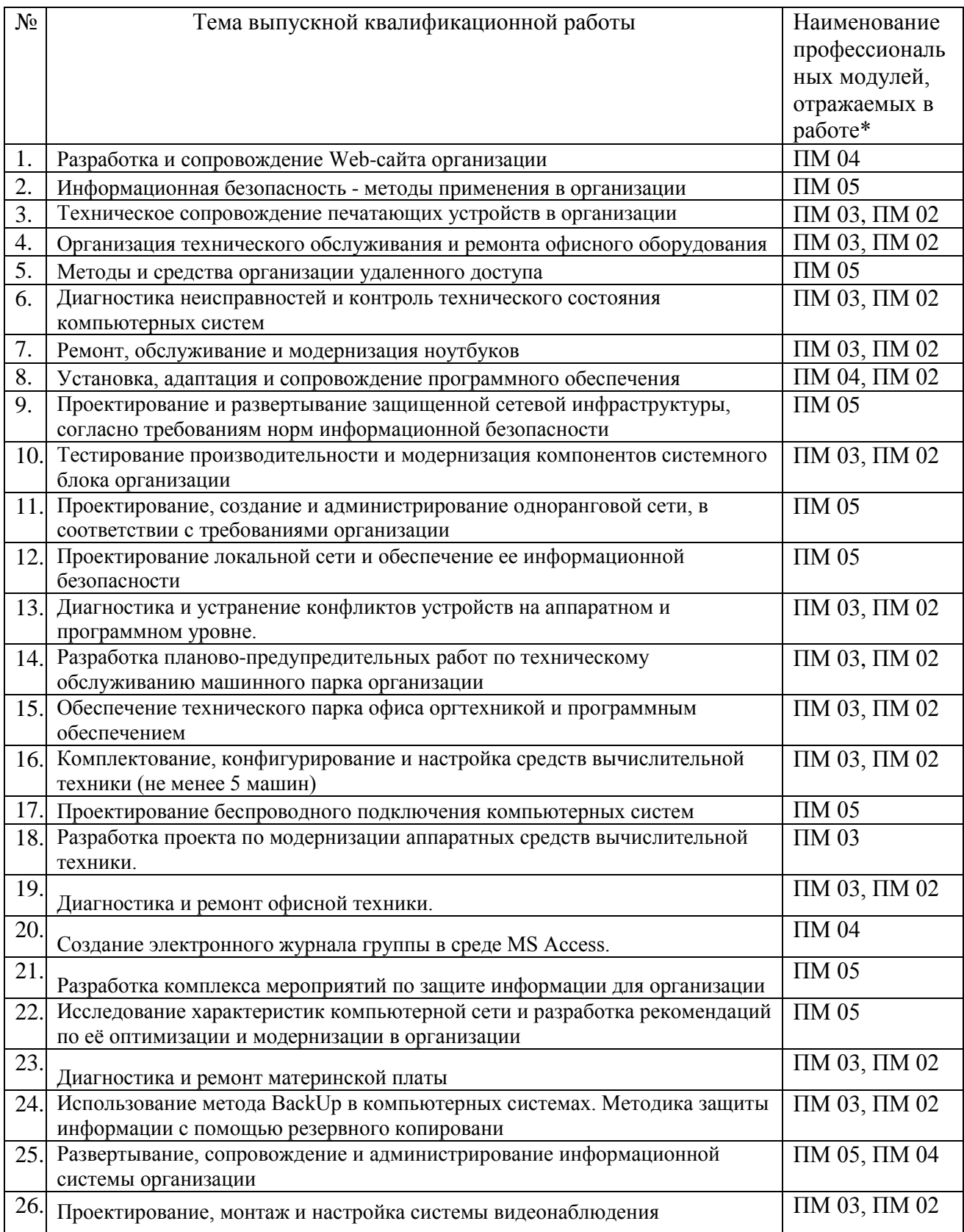

Темы ДР имеют практико-ориентированный характер и соответствуют содержанию профессиональных модулей: ПМ 01 «Проектирование цифровых устройств», ПМ.02. «Применение микропроцессорных систем, установка и настройка периферийного оборудования», ПМ. 03. «Техническое обслуживание и ремонт компьютерных систем и комплексов», ПМ 04 «Оператор электронно-вычислительных и вычислительных машин», ПМ 05 «Администрирование компьютерных сетей».

2.6.2 Состав, объем и структура выпускной квалификационной работы в форме дипломной работы.

Для обеспечения единства требований к выпускным квалификационным работам студентов устанавливаются общие требования к составу, объему и структуре ДР. Структура ДР:

- Отзыв (Приложение 1)
- Рецензия (Приложение 3)
- Титульный лист (Приложение 6)
- $\bullet$  Лист задание (Приложение 7)
- Реферат
- Список терминов и сокращений
- Содержание дипломной работы.

 Введение, в котором раскрывается актуальность и значение темы, формируется цель работы;

Основная часть:

*1) Теоретический часть:*

- *Основные понятия и определения*

*2) Практическая часть:*

- *Структура, сфера деятельности организации*
- *Машинный парк и ЛВС организации*
- *Анализ выбранных решений и их обоснование*
- *Экономическая часть: расчет затрат на основные и вспомогательные материалы, расчет затрат на заработную плату рабочих и анализ всех расчетов*

*3) Безопасность жизнедеятельности организации:*

- *Охрана труда*
	- *Безопасность работы с инструментами и при работе за ПК*

 Реферат должен содержать: сведения об объеме отчета, количестве иллюстраций, таблиц, приложений, количестве частей отчета, количестве использованных источников; перечень ключевых слов, текст реферата;

 Заключение, в котором содержатся выводы и рекомендации относительно возможностей использования материалов работы;

Список использованных источников;

 Приложения: графики, диаграммы, таблицы, статистические данные, фотографии, технические документы.

Объем ДР должен составлять не менее 40 страниц и не более 60 страниц печатного текста.

Структурное построение и содержание составных частей ДР определяются руководителями выпускных квалификационных работ и исходя из требований ФГОС к уровню подготовки.

Во введении обосновывается актуальность и практическая значимость выбранной темы, формулируются цель и задачи.

При работе над теоретической частью определяются объект и предмет ДР, круг рассматриваемых проблем. Проводится обзор используемых источников, обосновывается выбор применяемых методов и др.

Заключение содержит выводы и предложения с их кратким обоснованием в соответствии с поставленной целью и задачами, раскрывает значимость полученных результатов.

На государственной итоговой аттестации выпускник представляет портфель (портфолио) индивидуальных образовательных достижений выпускника, свидетельствующий об оценках квалификации выпускника. Портфель достижений выпускника также может включать отчет о ранее достигнутых результатах, дополнительные сертификаты, свидетельства (дипломы) олимпиад, конкурсов и т.п., творческие работы по профилю специальности, характеристики с мест прохождения практики и т.д. (п.8.5 ФГОС СПО).

2.6.3. Защита выпускных квалификационных работ. Допуск к защите ДР.

Открытая защита дипломных проектов осуществляется перед государственной экзаменационной комиссией (далее ГЭК), которая определяет уровень овладения студентом общих и профессиональных компетенций.

Студент может быть не допущен к защите дипломного проекта в следующих случаях:

- при наличии академической задолженности по промежуточным аттестациям в соответствии с учебным планом;

- при несоблюдении календарного графика подготовки дипломного проекта;

- в случае отрицательного отзыва руководителя на дипломный проект.

Необходимым условием допуска к государственной итоговой аттестации является представление документов, подтверждающих освоение обучающимся компетенций при изучении теоретического материала и прохождении практики по каждому из основных видов профессиональной деятельности.

Для допуска к защите ДР студент предоставляет заместителю директора техникума следующие документы:

- отзыв руководителя ДР с оценкой (форма отзыва – приложение № 1 к настоящей Программе);

- рецензию, оформленную рецензентом, с оценкой (форма рецензии – приложение № 3 к настоящей Программе).

Руководитель ДР, рецензент, консультанты по отдельным частям ДР удостоверяют свое решение о готовности выпускника к защите ДР подписями на титульном листе пояснительной записки ДР. Заместитель директора техникума делает запись о допуске студента к защите ДР также на титульном листе пояснительной записки ДР (форма титульного листа ДР – приложение № 6 к настоящей Программе).

Допуск выпускника к защите ДР на заседании государственной экзаменационной комиссии осуществляется путем издания приказа директора техникума.

Защита ДР проводится на открытых заседаниях Государственной экзаменационной комиссии (ГЭК) по специальности, с участием не менее двух третей ее состава.

Заседания ГЭК проводятся в соответствии с годовым календарным графиком учебного процесса по установленному графику в июне 2023 года.

Продолжительность одного заседания не более 6 часов.

На защиту студентом ДР отводится до 45 минут.

Процедура защиты ДР включает:

- чтение секретарем отзыва и рецензии на выполненную ДР,

- объяснения студента по замечаниям рецензента,

- доклад студента – 10-15 минут, в течение которых студент кратко освещает:

 полное наименование темы дипломного проекта и обоснование его актуальности;

- цели и задачи, поставленные студентом при разработке дипломной работы;
	- описание технологических характеристик;
	- экономическая эффективность;
	- направления и возможности применения проектируемого варианта на

практике;

 вопросы членов комиссии и ответы студента по теме ДР и профилю специальности;

представление портфолио достижений выпускника.

Доклад может сопровождаться мультимедиа презентацией и другими материалами.

Члены ГЭК фиксируют результаты анализа сформированных общих и профессиональных компетенций выпускника в специальных бланках – листах оценивания (приложения № 8 к настоящей Программе).

Заседания ГЭК протоколируются секретарем и подписываются всем составом ГЭК. В протоколе записываются:

- итоговая оценка выполнения и защиты ДР,
- присуждение квалификации,
- особые мнения.

Решение об оценке за выполнение и защиту ДР, о присвоении квалификации принимается ГЭК на закрытом совещании после окончания защиты всех назначенных на данный день работ. Выводится средний балл.

Решение ГЭК об оценке выполнения и защиты ДР студентом, о присвоении квалификации «техник по компьютерным системам и комплексам» по специальности 09.02.01 Компьютерные системы и комплексы торжественно объявляется выпускникам председателем ГЭК в день защиты, сразу после принятия решения на закрытом совещании.

В связи с эпидемиологической ситуацией в мире и в стране допускается дистанционная защита по средствам компьютерных технологий.

#### 2.6.4 СОДЕРЖАНИЕ ФОНДОВ ОЦЕНОЧНЫХ СРЕДСТВ, КРИТЕРИИ ОЦЕНИВАНИЯ ПРИЛОЖЕНИЯ

Фонды оценочных средств для государственной итоговой аттестации (далее ФОС для ГИА) разрабатываются преподавателями, рассматриваются на заседании цикловых комиссий и согласовываются с представителями работодателя.

Комплект оценочных средств включает в себя следующие документы:

- программа государственной итоговой аттестации;

- задания для выполнения выпускной квалификационной работы;

- оценочный лист ГИА по оценке уровня образованности выпускника при защите выпускной квалификационной работы выпускников;

- протокол ГИА.

Итоговая оценка по результатам защиты ВКР определяется исходя из количества набранных баллов согласно оценочному листу:

18-20 баллов - «5» - «отлично»,

15-17 баллов - «4» - «хорошо»,

13-14 баллов - «3» - «удовлетворительно»,

12 и менее баллов - «2» - «неудовлетворительно».

Обучающиеся, не прошедшие государственной итоговой аттестации или получившие на государственной итоговой аттестации неудовлетворительные результаты, проходят государственную итоговую аттестацию не ранее чем через шесть месяцев после прохождения государственной итоговой аттестации впервые.

Для прохождения государственной итоговой аттестации лицо, не прошедшее государственную итоговую аттестацию по неуважительной причине или получившее на государственной итоговой аттестации неудовлетворительную оценку, восстанавливается в образовательной организации на период времени, установленный техникумом самостоятельно, но не менее предусмотренного календарным учебным графиком для прохождения государственной итоговой аттестации соответствующей образовательной программы среднего профессионального образования. Повторное прохождение государственной итоговой аттестации для одного лица назначается техникумом не более двух раз.

В случае, если выпускник не согласен с процедурой проведения ГИА или результатом аттестации, выпускник имеет право подать в апелляционную комиссию письменное апелляционное заявление о нарушении, по его мнению, установленного порядка проведения государственной итоговой аттестации и (или) несогласии с ее результатами (далее - апелляция).

Апелляция подается лично выпускником или родителями (законными представителями) несовершеннолетнего выпускника в апелляционную комиссию техникума.

Апелляция о нарушении порядка проведения государственной итоговой аттестации подается непосредственно в день проведения государственной итоговой аттестации.

Апелляция о несогласии с результатами государственной итоговой аттестации подается не позднее следующего рабочего дня после объявления результатов государственной итоговой аттестации.

# **3. УСЛОВИЯ РЕАЛИЗАЦИИ ПРОГРАММЫ ГОСУДАРСТВЕННОЙ ИТОГОВОЙ АТТЕСТАЦИИ**

3.1. Требования к минимальному материально-техническому обеспечению.

#### *При выполнении выпускной квалификационной работы:*

Реализация программы ГИА на этапе подготовки к итоговой аттестации осуществляется в библиотеке и учебных лабораториях № 34, 35.

Оборудование лабораторий:

- рабочее место для консультанта-преподавателя;
- компьютер, принтер;
- рабочие места для обучающихся;
- лицензионное программное обеспечение общего и специального назначения;

При выполнении ДР выпускнику предоставляются технические и информационные возможности:

- компьютеры, сканер, принтер;
- программное обеспечение;
- библиотечный фонд.

#### *При защите выпускной квалификационной работы:*

Для защиты выпускной работы отводится специально подготовленная лаборатория № 35 или Читальный зал.

Оснащение кабинета:

- рабочее место для членов Государственной экзаменационной комиссии;
- компьютер, мультимедийный проектор, экран;
- лицензионное программное обеспечение общего и специального назначения.

3.2. Информационно-документационное обеспечение ГЭК.

В соответствии с «Порядком проведения государственной итоговой аттестации выпускников Режевского политехникума, на заседания государственной экзаменационной комиссии представляются следующие документы:

- требования к результатам освоения основной профессиональной образовательной программы (по ФГОС);

- Программа государственной итоговой аттестации выпускников по специальности;

- Сводная ведомость результатов освоения основной профессиональной образовательной программы выпускниками по специальности

- Приказ директора об утверждении тематики выпускных квалификационных работ по специальности,

- Приказ директора о закреплении тематики выпускных квалификационных работ по специальности,

- Приказ об утверждении состава Государственной экзаменационной комиссии,

- Приказ об организации государственной итоговой аттестации выпускников по специальности,

- Приказы директора о допуске студентов к защите ДР,

- Книга протоколов заседаний ГЭК по специальности,

- Зачетные книжки студентов,

- Выполненные выпускные квалификационные работы – дипломные работы студентов с письменными отзывом руководителя ВКР и рецензией установленной формы.

3.3. Кадровое обеспечение ГИА.

3.3.1. Требования к уровню квалификации кадрового состава ГИА.

Требования к квалификации педагогических кадров, обеспечивающих руководство выполнением выпускных квалификационных работ: наличие высшего профессионального образования, соответствующего профилю специальности 09.02.01 Компьютерные системы и комплексы.

Требование к квалификации членов государственных экзаменационных комиссий ГИА от организации (предприятия): педагогические работники, имеющие ученую степень и (или) ученое звание, высшую или первую квалификационную категорию, представители работодателей или их объединений по профилю подготовки выпускников специальности 09.02.01 Компьютерные системы и комплексы.

3.3.2. Состав экспертов уровня и качества подготовки выпускников в период государственной итоговой аттестации.

Для оценки уровня и качества подготовки выпускников в период этапов подготовки и проведения государственной итоговой аттестации в соответствии с «Порядком проведения государственной итоговой аттестации выпускников Режевского политехникума», устанавливается следующий состав экспертов:

- руководители выпускных квалификационных работ– дипломных работ, из числа заинтересованных руководителей и ведущих специалистов в области компьютерных технологий, базовых предприятий, организаций и преподавателей специальных дисциплин (профессиональных модулей) техникума;

- консультанты по отдельным частям, вопросам ДР, из числа преподавателей техникума и специалистов предприятий, хорошо владеющих спецификой вопроса;

- рецензент, из числа высококвалифицированных специалистов, имеющих производственную специализацию и опыт работы в области компьютерных технологий;

- государственная экзаменационная комиссия (ГЭК) в составе 5-6 человек, из числа руководящих работников и высококвалифицированных специалистов в области компьютерных технологий базовых предприятий, организаций - работодателей, социальных партнеров, административного работника техникума и преподавателей специальных дисциплин (профессиональных модулей) техникума по специальности 09.02.01 Компьютерные системы и комплексы*.*

Кандидатура председателя ГЭК утверждается Министерством общего и профессионального образования Свердловской области, персональный состав ГЭК по специальности утверждается приказом директора техникума. Руководители ДР, рецензенты, консультанты по отдельным частям, вопросам ДР также утверждаются приказом директора техникума.

# Приложение № 1 к программе ГИА

Государственное автономное профессиональное образовательное учреждение Свердловской области «Режевской политехникум»

# **ОТЗЫВ**

на дипломную работу студента специальности 09.02.01 «Компьютерные системы и комплексы»

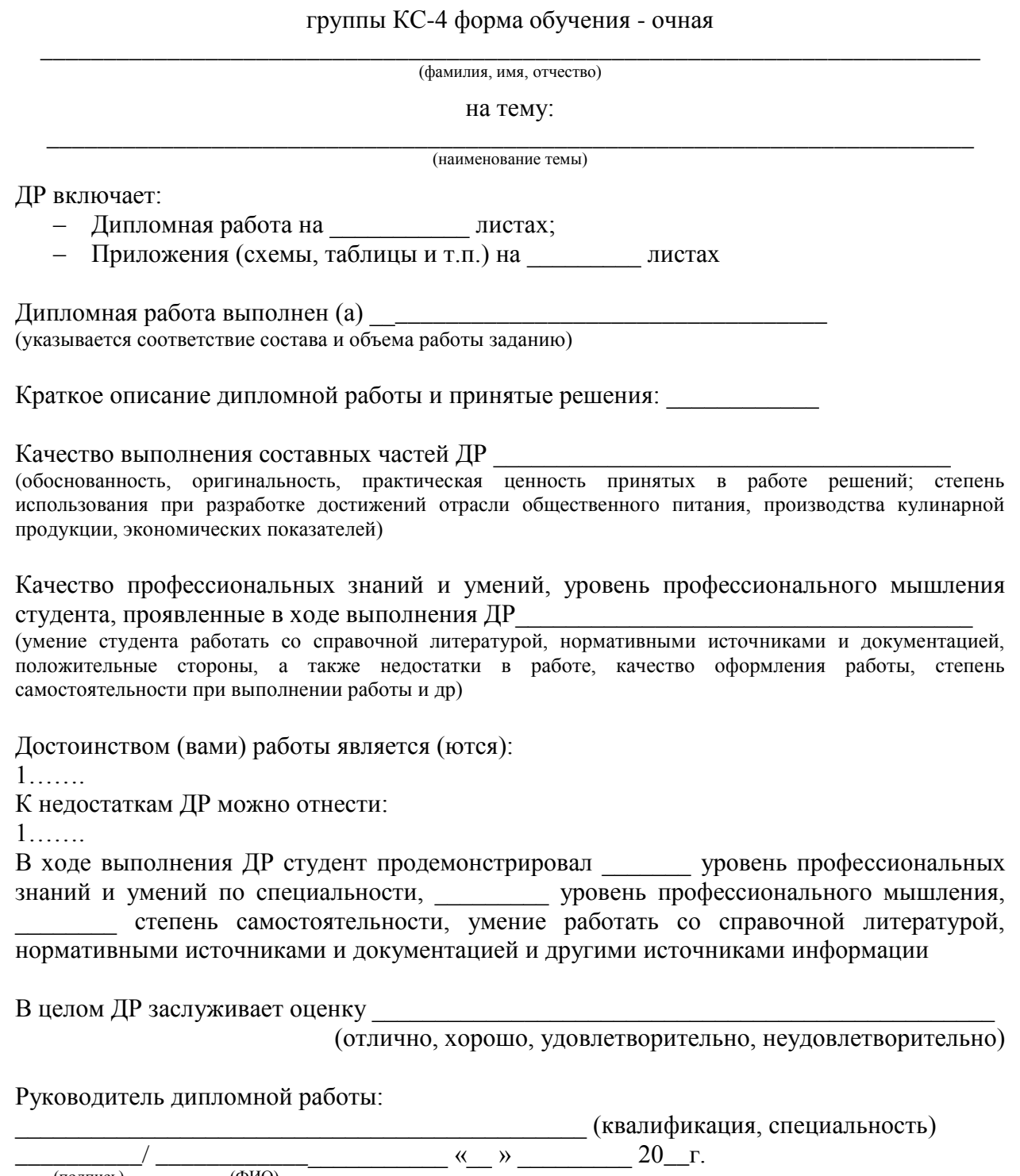

 $\frac{1}{\text{(подписb)}}$ 

 $(\Phi$ *HO*)

# Приложение №2

к программе ГИА

# **Критерии оценки выполнения дипломной работы студентов специальности 09.02.01. «Компьютерные системы и комплексы»**

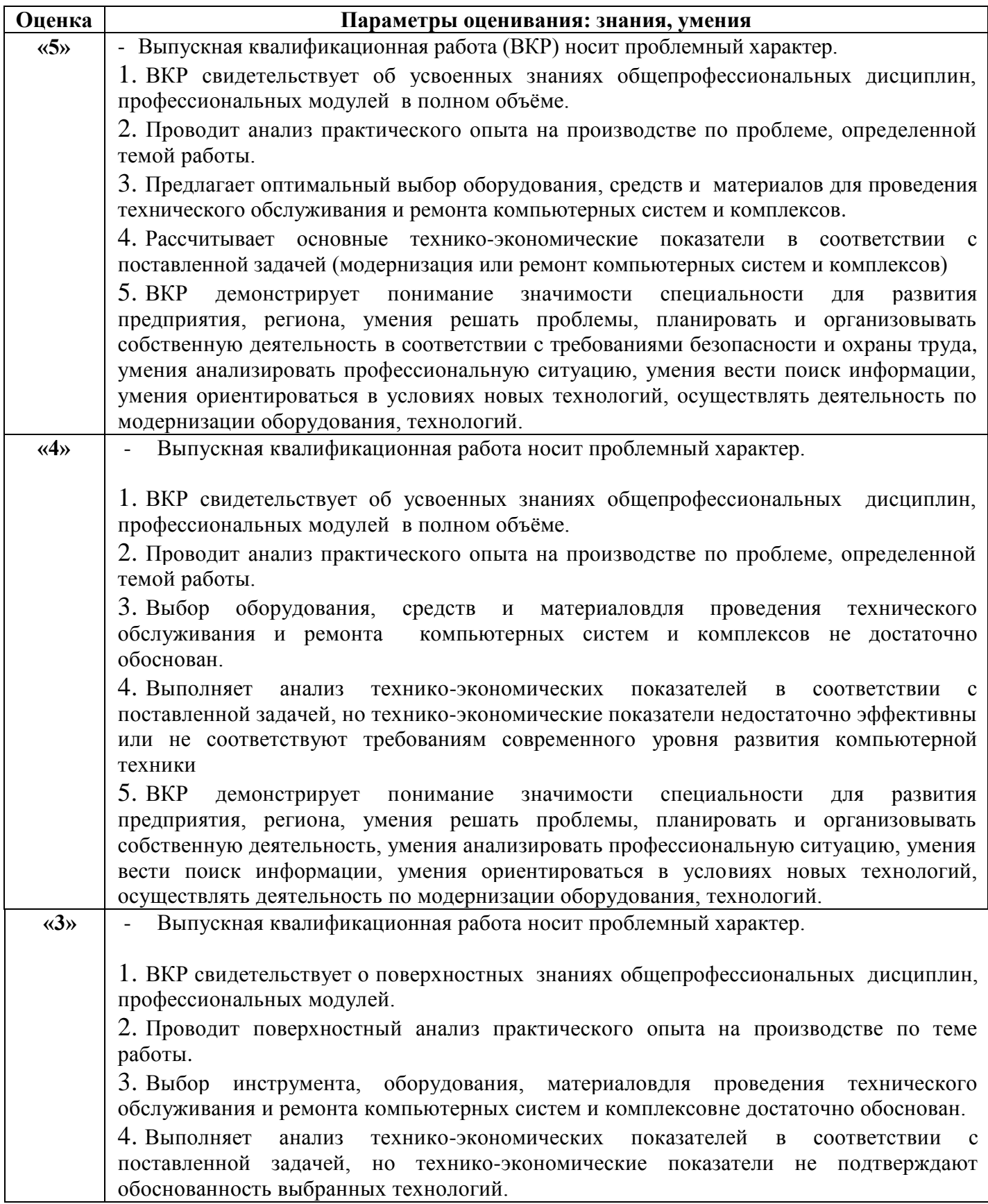

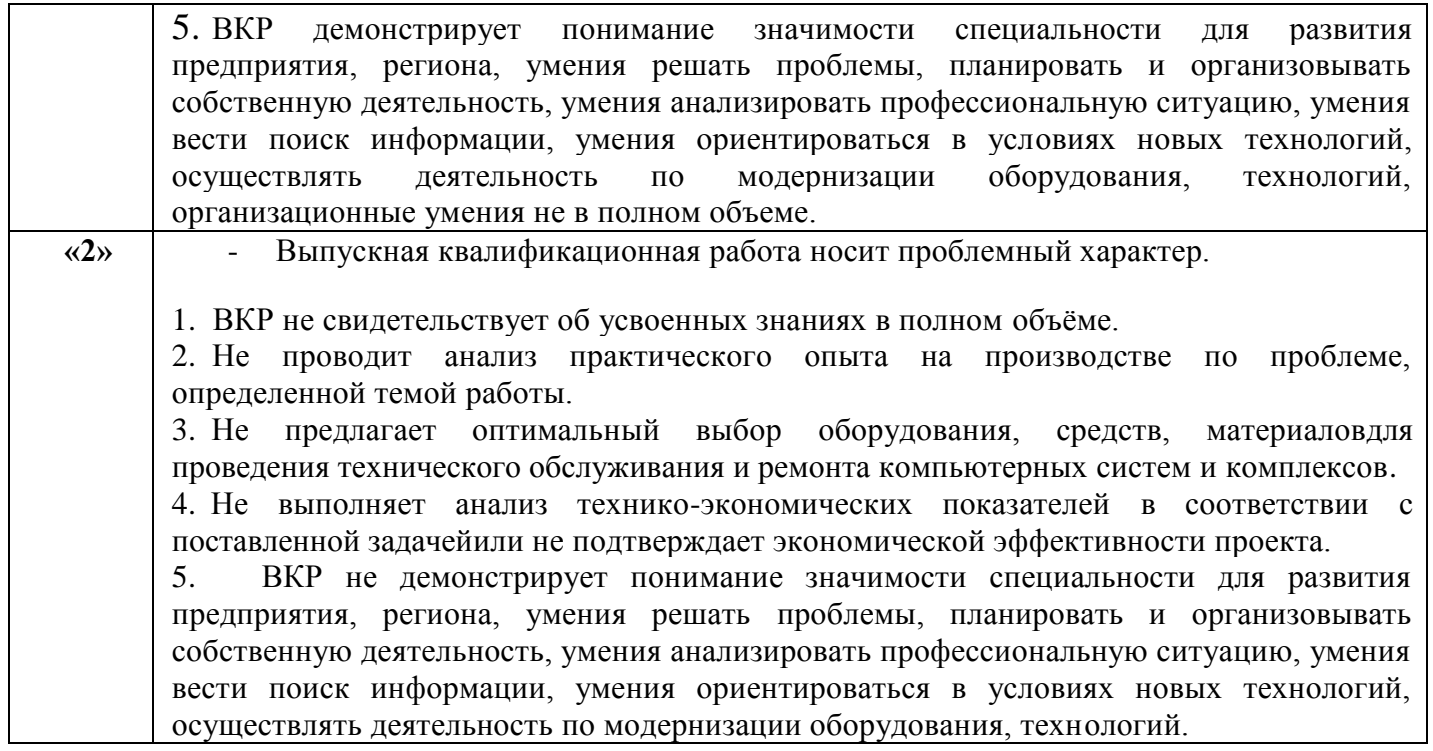

Государственное автономное профессиональное образовательное учреждение Свердловской области «Режевской политехникум»

#### **РЕЦЕНЗИЯ**

на дипломную работу студента специальности 09.02.01 «Компьютерные системы и комплексы»

группы КС-4 форма обучения - очная

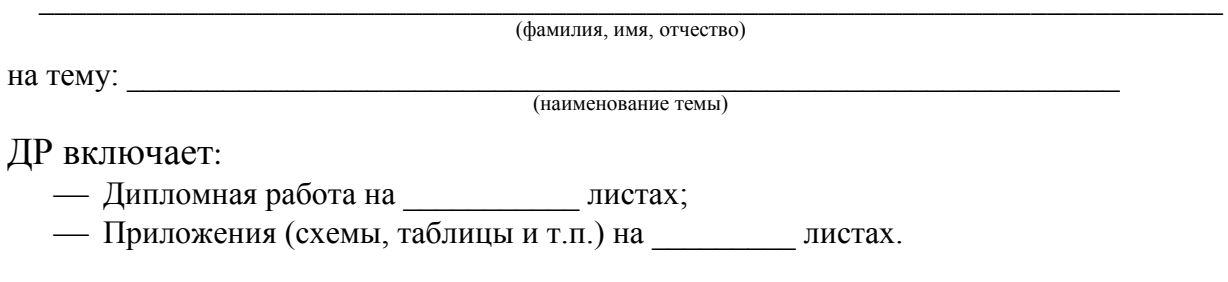

Дипломная работа выполнена (указывается соответствие состава и объема работы заданию):

#### Краткое описание дипломной работы и принятые решения:

(Оценивается качество выполнения составных частей работы; обоснованность принятых решений; степень использования при разработке достижений науки, техники, производства, экономики; оригинальность предложений; теоретическая и практическая значимость работы; соблюдение стандартов, качество оформления.).

Достоинством (вами) ДР является (ются):

# К недостаткам ВКР можно отнести:

В целом ВКР заслуживает оценку:

(отлично, хорошо, удовлетворительно, неудовлетворительно)

Рецензент выпускной квалификационной работы:

(квалификания спениальность)  $\left\langle \left( \begin{array}{cc} \to & 20 \end{array} \right) \right\rangle$  $\sqrt{\Phi}$ (полпись)

#### Приложение№ 4 к программе ГИА

Директору ГАПОУСО «Режевской политехникум» С.А.Дрягилевой студента \_\_ курса \_\_\_\_\_\_\_\_ формы обучения специальности 09.02.01 Компьютерные системы и комплексы

группы  $\mathcal{N}_2$ 

\_\_\_\_\_\_\_\_\_\_\_\_\_\_\_\_\_\_\_\_\_\_\_\_\_\_\_\_\_\_ (ФИО полностью)

#### ЗАЯВЛЕНИЕ

*О закреплении темы выпускной квалификационной работы* 

Для прохождения Государственной итоговой аттестации в период 2020-2021 учебного года прошу закрепить за мной тему выпускной квалификационной работы в форме дипломной работы, утвержденную приказом директора ГАПОУ СО «Режевской политехникум» № \_\_\_ от «\_\_» \_\_\_\_\_\_\_\_\_\_\_\_\_20\_\_г.: Тема № \_\_\_\_\_\_\_\_\_\_\_\_\_\_\_\_\_\_\_\_\_\_\_\_\_\_\_\_\_\_\_\_\_\_\_\_\_\_\_\_\_\_\_\_\_\_\_\_\_\_\_\_\_\_\_\_\_\_\_\_\_

(наименование темы)

\_\_\_\_\_\_\_\_\_\_\_/\_\_\_\_\_\_\_\_\_\_\_\_\_ (подпись студента) (расшифровка)

«\_\_\_» \_\_\_\_\_\_\_\_\_\_\_\_\_\_ 20\_\_\_ г

Приложение № 5 к программе ГИА Директору ГАПОУ СО «Режевской политехникум» С.А. Дрягилевой студента курса формы Компьютерные системы и комплексы

 $\overline{(\Phi \text{MO nonностbo})}$ 

 $\overline{\phantom{0}}$ 

## ЗАЯВЛЕНИЕ

О согласовании темы выпускной квалификационной работы

Для прохождения Государственной итоговой аттестации в период 20 \_\_ - 20 учебного года прошу согласовать и закрепить за мной тему выпускной квалификационной работы в форме дипломной работы, согласованную с

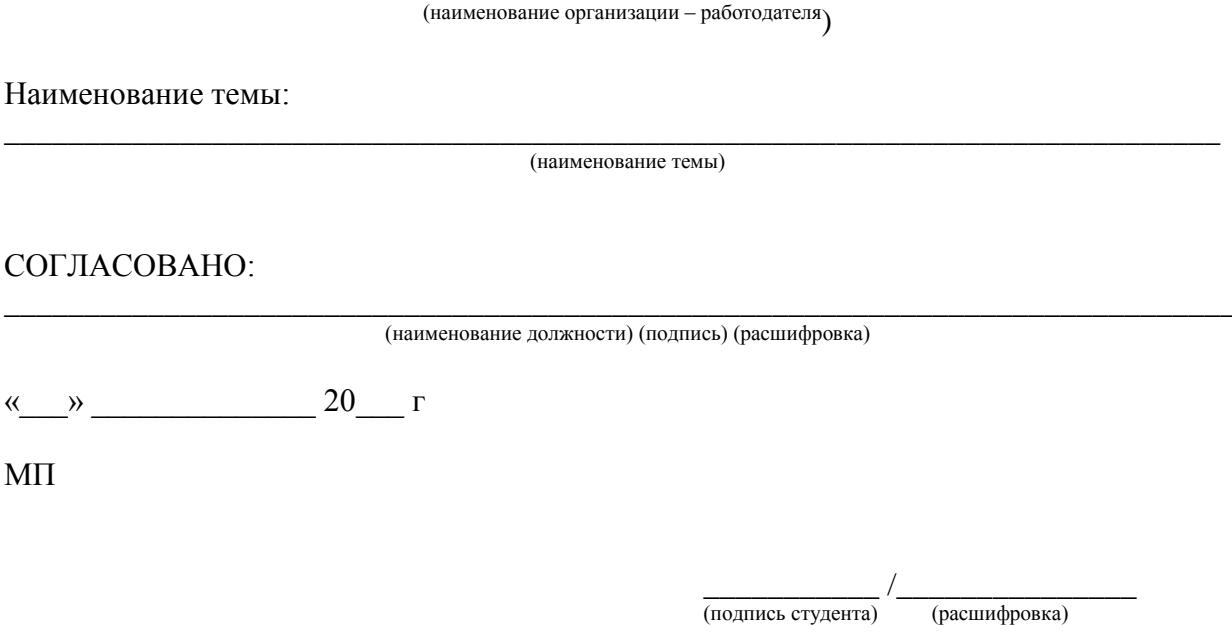

 $\left\langle \left\langle \right\rangle \right\rangle$  and  $\left\langle \left\langle \right\rangle \right\rangle$  and  $\left\langle \left\langle \right\rangle \right\rangle$  and  $\left\langle \left\langle \right\rangle \right\rangle$  and  $\left\langle \left\langle \right\rangle \right\rangle$  and  $\left\langle \left\langle \right\rangle \right\rangle$  and  $\left\langle \left\langle \right\rangle \right\rangle$  and  $\left\langle \left\langle \right\rangle \right\rangle$  and  $\left\langle \left\langle \right\rangle \right\rangle$  and  $\left\langle \left\langle \right\rangle \$ 

# Приложение № 6 к программе ГИА

# *Форма титульного листа ВКР*

#### Государственное автономное профессиональное образовательное учреждение Свердловской области «Режевской политехникум»

## Основная профессиональная образовательная программа среднего профессионального образования по специальности 09.02.01 Компьютерные системы и комплексы

# ДИПЛОМНАЯ РАБОТА

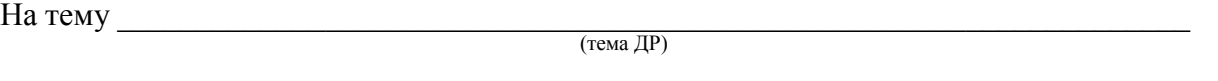

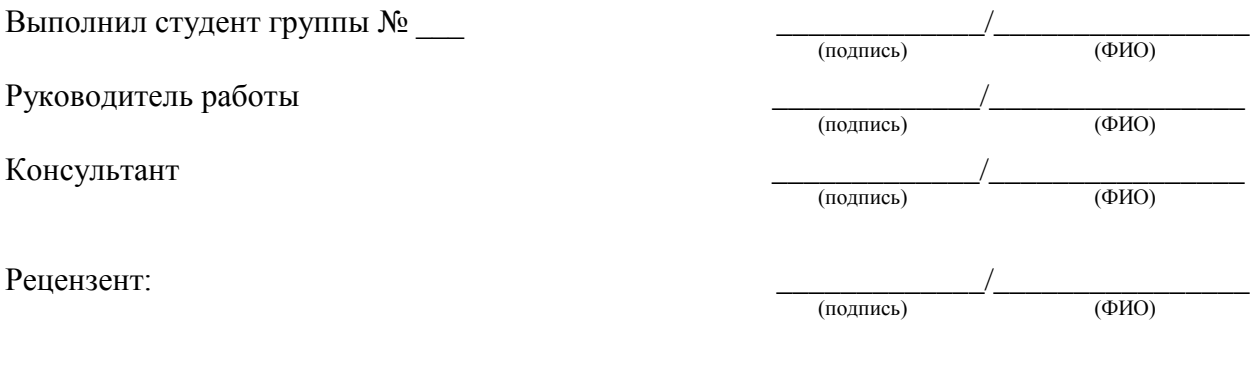

Допущен к защите « \_\_\_\_» \_\_\_\_\_\_\_ 20\_\_\_ г. Зам. по УПР \_\_\_\_\_\_\_\_\_\_\_\_\_\_\_\_\_\_\_\_\_\_\_\_\_

Приложение № 7 к программе ГИА

«Утверждаю»

Зам. директора по УПР

 $\kappa$  > 20  $\Gamma$ .

#### Задание на дипломную работу

Студенту 4 курса группы КС-4, ППССЗ 09.02.01 «Компьютерные системы и комплексы»

Фамилия, имя, отчество: Пользование и полно полно полно по полно полно по полно по полно по

Тема выпускной квалификационной работы: « Первый приняти с приняти с приняти с приняти с приняти с приняти с п

Законченная ВКР должна состоять из: письменной части, в которой д.б. чертеж или схем устройства/сети, приведены необходимые расчетов с анализом и соответствующими выводами.

Теоретическая часть должна быть набрана на компьютере на одной стороне листа. Все разделы следует излагать по возможности кратко, чтобы размер в целом не превышал при печатном тексте 40 - 60 страниц, шрифт 14 (без приложений).

#### **ВВЕЛЕНИЕ** ОСНОВНАЯ ЧАСТЬ:

1) Теоретический часть:

- Основные понятия и определения

2) Практическая часть:

- Структура, сфера деятельности организации
- Машинный парк и ЛВС организации
- Анализ выбранных решений и их обоснование
- Экономическая часть: расчет затрат  $HA$ основные  $\overline{u}$ вспомогательные материалы, расчет затрат на заработную плату рабочих и анализ всех расчетов

3) Безопасность жизнедеятельности организации:

- $-$  Охрана труда
- Безопасность работы с инструментами и при работе за ПК

**ЗАКЛЮЧЕНИЕ** 

СПИСОК ИСПОЛЬЗОВАННЫХ ИСТОЧНИКОВ

ПРИЛОЖЕНИЯ.

Фамилия и должность руководителя ВКР

Дата выдачи ВКР «  $\qquad \qquad$  » 20 г.

Срок окончания ВКР « $\_\_\_\_$  »  $\_\_\_\_\_$  20 г.

Государственное автономное профессиональное образовательное учреждение

Свердловской области *«Режевской политехникум»*

# **ГОСУДАРСТВЕННАЯ ИТОГОВАЯ АТТЕСТАЦИЯ**

Основная профессиональная образовательная программа среднего профессионального образования по специальности

09.02.01 Компьютерные системы и комплексы

**Сводная ведомость защиты ВКР**

**Выпускников\_\_\_\_\_\_\_\_\_\_ года, группа № \_\_\_\_\_\_\_\_, форма обучения\_\_\_\_\_\_\_\_\_\_\_\_\_**

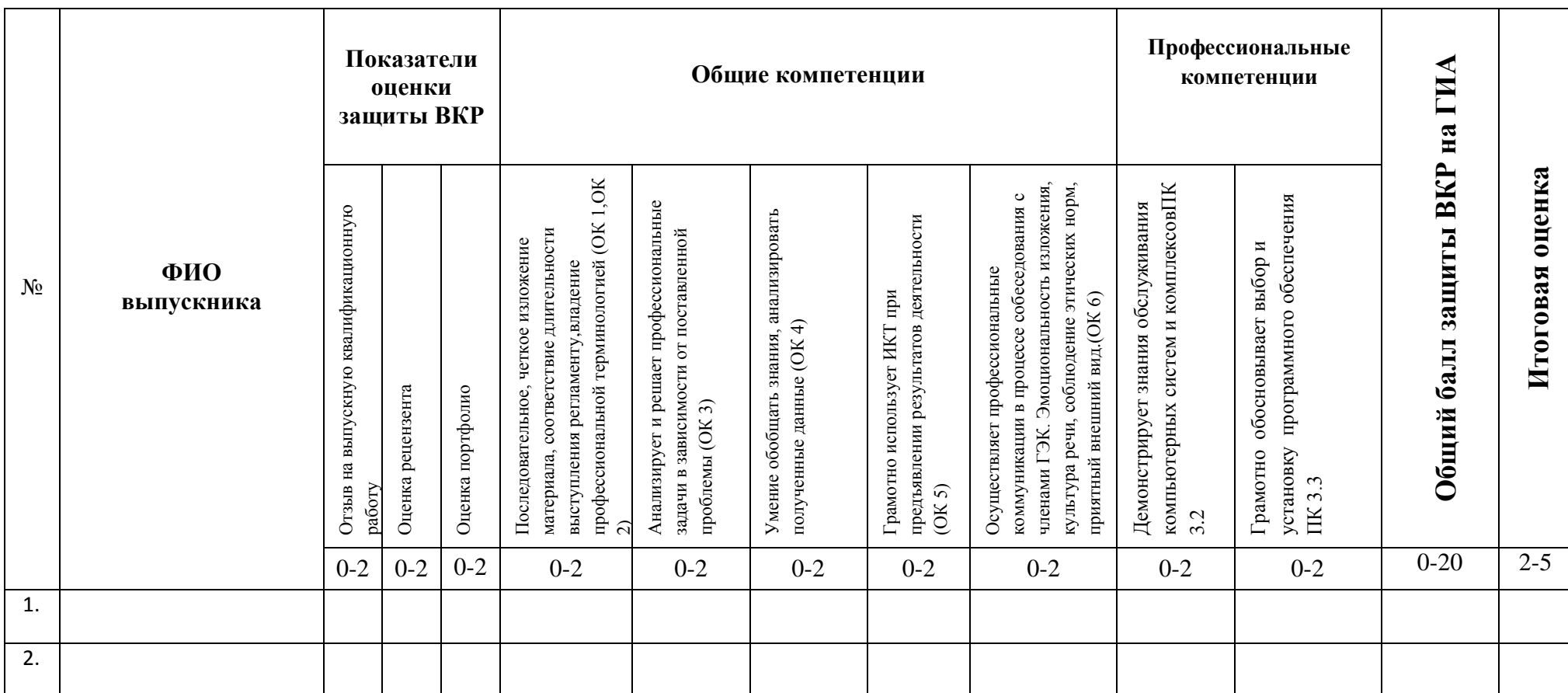

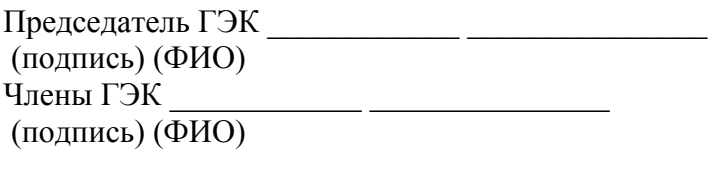

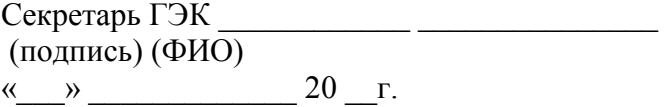

Система оценивания-3-х бальная:

0 баллов - признак не проявлен; 1 балл - признак проявлен не в полном объеме; 2 балла - признак проявлен полностью.

Отзыв руководителя и рецензия на выпускную квалификационную работу: 0 баллов - оценка «неудовлетворительно»; 1 балл - оценка «удовлетворительно» и оценка «хорошо»», 2 балла – «отлично»

Оценка в переводе в 5-ти балльную систему оценивания:

18-20 баллов - «5» - «отлично», 15-17 баллов - «4» - «хорошо», 13-14 баллов - «3» - «удовлетворительно», 12 и менее баллов - «2» - «неудовлетворительно».

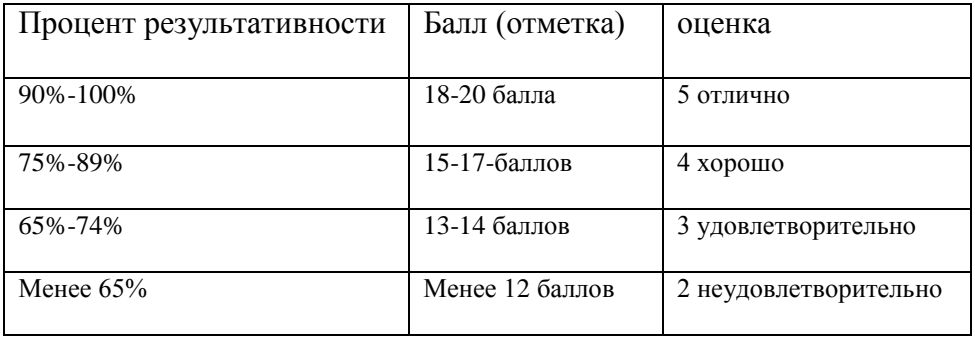

# **ПРАВИЛА ОФОРМЛЕНИЯ ВЫПУСКНОЙ КВАЛИФИКАЦИОННОЙ РАБОТЫ**

# **[1 ОСНОВНЫЕ ПОЛОЖЕНИЯ](http://mi-kron.ucoz.ru/student/met_diplom/06.html#s6)**

1.1 Текст должен быть выполнен любым печатным способом на пишущей машинке или с использованием компьютера и принтера на одной стороне белой бумаги формата А4 (210×297) мм через полтора интервала черным цветом, кегль 14 Times New Roman, величина абзацного отступа 12,5 мм.

Расстояние между заголовком и текстом при выполнении документа машинописным способом должно быть равно 3 интервалам. Расстояние между заголовками раздела и подраздела - 2 интервала.

Разрешается использовать компьютерные возможности акцентирования внимания на определенных терминах, формулах, теоремах, применяя шрифты разной гарнитуры. Полужирный шрифт и подчеркивание не применяются.

1.2 Написание текста должно быть чётким, качественным. Описки и графические неточности, обнаруженные в тексте, могут быть исправлены после аккуратной подчистки или закрашиванием белой краской. Наклейки не допускаются.

1.3 Перечень и правила допускаемых сокращений слов установлены в ГОСТ 2.316, ГОСТ 7.12.

Если в аттестационной работе принята особая система сокращения слов и наименований, то перечень принятых сокращений должен быть приведен в структурном элементе ВКР ОПРЕДЕЛЕНИЯ, ОБОЗНАЧЕНИЯ И СОКРАЩЕНИЯ, который располагается на следующей странице за структурным элементом СОДЕРЖАНИЕ.

1.4 Текст печатается (пишется) с соблюдением полей: левого – 30 мм, правого – 15 мм, нижнего и верхнего – не менее 20 мм.

1.5 В тексте допустимы ксерокопии документов.

# **[2 ИЗЛОЖЕНИЕ ТЕКСТА](http://mi-kron.ucoz.ru/student/met_diplom/06.html#s6)**

2.1 Текст должен быть кратким, чётким и не допускать различных толкований. При изложении обязательных требований должны применяться слова «должно», «следует», «необходимо», «требуется», «не допускается», «запрещается», «не следует».

2.2 Изложение текста приводится в безличной форме. Например: «…значение коэффициента принято…», или «принимается».

2.3 В тексте должны применяться научно-технические термины, обозначения и определения, установленные соответствующими стандартами, а при их отсутствии – общепринятые в научно-технической литературе.

2.4 В тексте не допускается:

– применять обороты разговорной речи, техницизмы, профессионализмы;

– применять для одного и того же понятия различные научнотехнические термины, близкие по смыслу (синонимы), а также иностранные слова при наличии равнозначных слов и терминов на русском языке;

– сокращать обозначения единиц физических величин, если они употребляются без цифр, например, м, с, следует писать «1 м, 1 с или метр, секунда», за исключением единиц физических величин в заголовках и боковиках таблиц, в расшифровках буквенных обозначений, входящих в формулы и рисунки;

– применять математический знак минус (–) перед отрицательными значениями величин (следует писать слово «минус»);

– применять знак «Ø» для обозначения диаметра (следует писать слово «диаметр»). При указании размера или предельного отклонения диаметра на чертежах, помещённых в тексте ВКР, перед размерным числом следует писать знак «Ø»;

- применять без числовых значений математические знаки, например,  $>$ (больше), < (меньше), = (равно),  $\neq$  (не равно), а также знаки  $\mathcal{N}_2$  (номер),  $\%$ (процент);

- применять индексы стандартов без регистрирующего номера, например, ГОСТ 2.316;

- сокращение слов и словосочетаний, за исключением оформления библиографической записи, согласно ГОСТ 7.12, допускаемых сокращений слов в конструкторской документации выполняются в соответствии с ГОСТ 2.316.

2.5 Сокращения в тексте допускаются только общепринятые:

- в середине предложений - «см.», «т. е.»;

- в конце предложений - «и т. д.», «и др.», «и т. п.»;

- при фамилии или названии учреждения - сокращения ученых степеней и званий, например, д-р техн. наук Иванов К.М.; канд. физ.-мат. наук Петров Ю.С.; чл.-кор. АН РФ; проф. СГГА; акад. Смирнов; доц. Семенов; ст. (мл.) науч. сотр. СГГА;

- при наличии цифрового обозначения - «с.» (страница), «г.» (год), «гг.» (годы), например, с. 5, 2006 г.

Не допускаются сокращения следующих слов и словосочетаний: «так как», «так называемый», «таким образом», «так что», «например».

2.6 В тексте следует применять стандартизованные единицы физических величин, их наименование и обозначение, установленные в ГОСТ 8.417.

2.7 Интервалы чисел в тексте записывают со словами «от» и «до» (имея в виду «от и до... включительно»), если после чисел указана единица физической величины или числа представляют безразмерные коэффициенты, или через тире, если числа представляют порядковые номера.

2.8 Имена следует писать в следующем порядке: фамилия, имя, отчество (или - фамилия, инициалы, при этом не допускается перенос инициалов отдельно от фамилии на следующую строку).

2.9 Использование цитат требует соблюдения правил, включающих как общие требования к цитатному материалу, так и указания на те или иные особенности его оформления.

К общим требованиям нужно отнести следующие:

- цитируемый текст должен приводиться в кавычках без малейших изменений. Недопустим пропуск слов, предложений или абзацев без указания на то, что такой пропуск делается (такие пропуски обычно обозначаются отточием). Недопустима замена слов, так как замена всего одного слова даже очень близким ему синонимом может существенно изменить смысл высказывания. Должны сохраняться все особенности авторских написаний, так как изменение таких написаний приводит к высказывания. стиля искажению смысла авторского изложения (исправляются слова, написанные по старой орфографии, а также опечатки):

- цитирование должно быть полным;

- нельзя объединять в одной цитате несколько выдержек, взятых из разных мест цитируемого источника (хотя эти выдержки могут быть и логически связанными, и однородными по материалу). Каждая такая выдержка должна оформляться как отдельная цитата;

- все цитаты должны сопровождаться указаниями на источник. Это при необходимости проверить правильность позволяет цитирования, ответственность автора за точность цитирования. Ссылки повышает оформляются по общим правилам составления библиографических описаний в соответствии с 5.9, например, [3, с. 5], [2, с. 4-6], [2, с. 1, 4, 6].

# 3 ВОПРОСЫ НУМЕРАЦИИ

3.1 Страницы работы содержат сквозную нумерацию арабскими цифрами. Номер страницы помещается в нижней части листа, располагаясь по центру без точки. Размер шрифта номера 11 с типом Times New Roman.

3.2 Титульный лист и задание на ВКР включают в общую нумерацию страниц квалификационной работы, номера страниц на них не проставляются.

3.4 Иллюстрации и таблицы, расположенные на отдельных листах, и распечатки с ЭВМ, размещенные в тексте ВКР, включают в общую нумерацию страниц.

3.5 Разделы, подразделы, пункты, подпункты основной части работы нумеруют арабскими цифрами.

3.6 Разделы должны иметь порядковые номера в пределах работы, обозначенные арабскими цифрами без точки и записанные с абзацного отступа. Заголовок раздела печатается прописными буквами посередине листа без точки в конце, без подчеркивания. Не допускается перенос слова на следующую строку, применение римских цифр, математических знаков и греческих букв. Размер кегля 16, начертание – полужирное.

Каждый раздел печатается с нового листа. Ниже заголовка раздела должна быть оставлен дополнительный интервал 12 пт. Если раздел делится на подразделы, то не должно быть текста между ними.

3.7 Подразделы нумеруются в пределах раздела. Номер подраздела состоит из номера раздела и подраздела, разделённых точкой, например, 1.1, в конце номера подраздела точка не ставится.

Заголовки подразделов следует начинать печатать с абзацного отступа с прописной буквы, не подчеркивая, без точки в конце. Выше и ниже заголовка подраздела должно быть оставлен дополнительный интервал 12пт, размер кегля – 14. Если подраздел делится на пункты, то не должно быть текста между ними.

3.8 Пункты должны иметь порядковую нумерацию в пределах каждого подраздела. Номер пункта включает номер раздела и порядковый номер подраздела и пункта, разделённых точкой, в конце номера пункта точка не ставится, например, 1.1.1, 1.1.2, и печатается с абзацного отступа. Пункт может иметь заголовок, который записывают с прописной буквы, с абзацного

отступа. Свободная строка между заголовком пункта и последующим текстом не оставляется. Если пункт делится на подпункты, то не должно быть текста между ними.

3.9 Номер подпункта включает номер раздела, подраздела, пункта и порядковый номер подпункта, разделенных точкой, в конце номера подпункта точка не ставится, например, 1.1.1.1, 1.1.1.2 и т. д. Подпункт может иметь заголовок, который записывают с прописной буквы, с абзацного отступа. Свободная строка между заголовком подпункта и последующего текста не оставляется.

3.10 Если заголовок включает несколько предложений, их разделяют точками. Переносы слов в заголовках не допускаются. Точка в конце заголовка не ставится. Заголовок подраздела, пункта и подпункта не должен быть последней строкой на странице.

3.11 Между заголовками структурных элементов и последующим текстом, наименованием разделов основной части и последующим текстом, должна быть одна свободная строка.

Если документ имеет подразделы, то нумерация пунктов должна быть в пределах подраздела и номер пункта должен состоять из номеров раздела, подраздела и пункта, разделенных точками.

3.12 Если раздел или подраздел состоит из одного пункта, он также нумеруется.

3.13 Внутри пунктов или подпунктов могут быть приведены перечисления. Перед началом перечислений ставится двоеточие. Перед каждым элементом перечисления следует ставить дефис. При необходимости ссылки в тексте ВКР на один из элементов перечисления, вместо дефиса ставятся строчные буквы в порядке русского алфавита, начиная с буквы а (за исключением букв ё, з, й, о, ч, ъ, ы, ь), после которой ставится круглая скобка, например, а) и т. д. Для дальнейшей детализации перечислений необходимо использовать арабские цифры, после которых ставится круглая скобка, а запись производится с абзацного отступа, например,

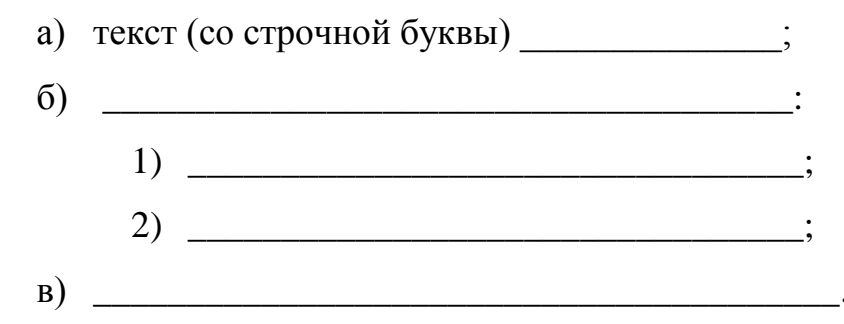

3.14 При ссылках на структурные элементы текста ВКР, который имеет нумерацию из цифр, не разделенных точкой, указывается наименование этого элемента полностью, например, «... в соответствии с разделом 5», или «... по пункту  $3$ ».

Если номер (обозначение) структурного элемента ВКР состоит из цифр (буквы и цифры), разделенных точкой, то наименование этого структурного элемента не указывают, например, «... по 4.10», «... в соответствии с  $A.12$ ».

Это требование не распространяется на таблицы, формулы и рисунки, при ссылке на которые всегда упоминают наименование этих структурных элементов, например, «...по формуле (3)», «...в таблице В.2», «...на рисунке  $3<sub>2</sub>$ .

При ссылке на перечисление указывается его обозначение (и номер пункта), например, «...в соответствии с перечислением б) 4.2.2».

При ссылке на показатели, приведенные в таблице, указывают номер показателя, например, «...в части показателя 1 таблицы 2» и т. п.

Если существует необходимость напомнить о том, что какое-либо положение, его фрагмент, отдельный показатель, его значение, графический материал, его позиция и т. п. приведены в соответствующем структурном элементе ВКР, то ссылка приводится в круглых скобках после сокращения «см.», например, «...правила транспортировки и хранения», «...физикохимические показатели (см. 3.2.1)».

3.15 Примечания приводят в том случае, если необходимы пояснения или справочные данные к содержанию текста, таблиц или графического материала. Примечания не должны содержать требований. Примечания следует помещать непосредственно после текстового. графического материала или в таблице, к которым относятся эти примечания. Слово «Примечание» следует печатать с прописной буквы с абзаца с разрядкой шрифта на 1,1 пункт и не подчёркивать. Если примечание одно, то после слова «Примечание» ставится тире, и текст примечания печатается тоже с прописной буквы. Одно примечание не нумеруют. Несколько примечаний нумеруют по порядку арабскими цифрами без проставления точки. После слова «Примечания» двоеточие не ставится.

Примечание - Текст

Примечания 1 Текст

2 Текст и последни последни последни последни последни последни последни последни последни последни последни п

Примечание к таблице помещают в конце таблицы над линией, обозначающей окончание таблицы в соответствии с 3.15.

3.16 Примеры могут быть приведены в том случае, если они поясняют какие-либо требования или способствуют более краткому их изложению. Примеры размещают, нумеруют и оформляют так же, как и примечания.

# 4 ФОРМУЛЫ И ЕДИНИЦЫ ВЕЛИЧИН

4.1 Формулы пишутся отдельной строкой, выравниваются по центру. Выше и ниже каждой формулы должна быть оставлена одна свободная строка.

4.2 После формулы помещают перечень всех принятых в формуле символов с расшифровкой их значений и указанием размерности (если в этом Буквенные обозначения есть необходимость). лают  $\mathbf{B}$ той же последовательности, в которой они приведены в формуле.

4.3 Формулы нумеруются сквозной нумерацией в пределах всей работы арабскими цифрами. При этом номер формулы указывают в круглых скобках в крайнем правом положении на строке. Одну формулу обозначают  $- (1)$ .

4.4 Формулы, помещённые в приложениях, должны нумероваться отдельной нумерацией арабскими цифрами в пределах каждого приложения с добавлением перед каждой цифрой обозначения приложения, например, формула (В.1).

4.5 Допускается выполнение формул и уравнений рукописным способом чертёжным шрифтом – тип А ГОСТ 2.304, высотой не менее 2,5 мм, чёрным цветом.

4.6 В формулах в качестве символов физических величин следует применять обозначения, установленные соответствующими государственными стандартами (ГОСТ 8.417). Пояснения символов и числовых коэффициентов, входящих в формулу, если они не пояснены ранее в тексте, должны быть приведены непосредственно под формулой и должны соответствовать типу и размеру шрифта, принятому при написании самой формулы. Пояснения каждого символа следует давать с новой строки в той последовательности, в которой символы приведены в формуле.

4.7 Первая строка пояснения должна начинаться с абзацного отступа со слова «где» без двоеточия после него. Знаки «–» (тире) располагаются на одной вертикальной линии.

Пример – Плотность каждого образца  $\rho$ , кг/м<sup>3</sup>, вычисляют по формуле (1)

$$
\rho = m/v, \tag{1}
$$

где *m* – масса образца, кг;

 $v - o$ бъём образца, м<sup>3</sup>.

4.8 Знаки препинания перед формулой и после нее ставятся по смыслу. Формулы, следующие одна за другой и не разделенные текстом, разделяют запятой.

4.9 Если формула не помещается в строку, то часть ее переносят на другую строку только на математическом знаке основной строки, обязательно повторяя знак во второй строке. При переносе формулы на знаке умножения применяют знак «×». При написании формул не допускаются разрывные линии. В многострочной формуле номер формулы ставится против последней строки.

## **[5 ИЛЛЮСТРАЦИИ](http://mi-kron.ucoz.ru/student/met_diplom/06.html#s6)**

5.1 Все иллюстрации в тексте работы (графики, чертежи, схемы, компьютерные распечатки, диаграммы, фотоснимки) размещают сразу после первой ссылки на них и обозначают словом «Рисунок».

5.2 Иллюстрации, за исключением иллюстраций приложений, следует нумеровать арабскими цифрами сквозной нумерацией. Если рисунок один, то он обозначается «Рисунок 1».

5.3 Иллюстрации должны иметь наименование и при необходимости – пояснительные данные (подрисуночный текст). Если текст пояснительных данных приводится над номером рисунка, то допускается понижение шрифта (кегль 12). Пояснения, приводимые в тексте, выполняются обычным шрифтом (кегль 14).

После номера рисунка ставится тире, наименование пишется с прописной буквы без точки в конце. Слово «Рисунок» и наименование помещают после пояснительных данных и располагают посередине строки. Если наименование рисунка состоит из нескольких строк, то его следует записывать через один межстрочный интервал. Перенос слов в наименовании графического материала не допускается

После наименования рисунка устанавливается дополнительный интервал  $-12$ пт.

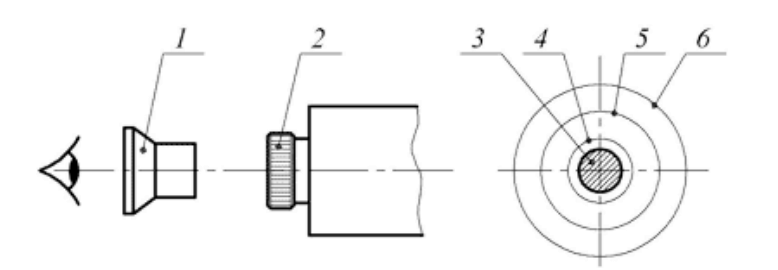

1 – вспомогательная лупа; 2 – окуляр коллиматора; 3 – входной зрачок объектива теодолита; 4 – оправа объектива теодолита; 5 – выходной зрачок объектива коллиматора; 6 – общее поле зрения окуляра коллиматора

Рисунок 1 – Установка теодолита соосно с коллиматором или с автоколлиматором

5.4 Иллюстрации каждого приложения обозначают отдельной нумерацией арабскими цифрами с добавлением перед цифрой обозначения приложения. Например, Рисунок А.3.

Допускается нумеровать иллюстрации в пределах раздела. В этом случае номер иллюстрации состоит из номера раздела и порядкового номера иллюстрации, разделенных точкой. Например - Рисунок 1.1.

5.5 При ссылках на иллюстрации следует писать «…в соответствии с рисунком 2».

# **[6 ТАБЛИЦЫ](http://mi-kron.ucoz.ru/student/met_diplom/06.html#s6)**

6.1 Таблицы применяют для лучшей наглядности и удобства сравнения показателей. Таблицу слева, справа и снизу ограничивают линиями.

6.2 Разделять заголовки и подзаголовки боковика и граф пунктирными и диагональными линиями не допускается.

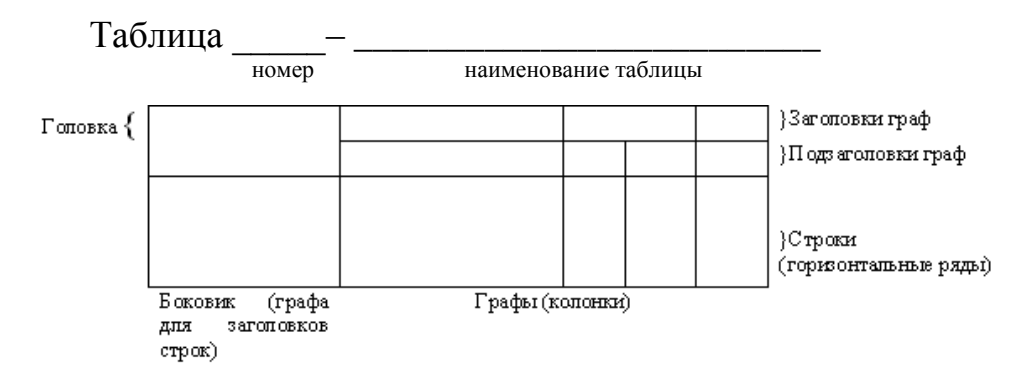

6.3 Наименование таблицы должно отражать её содержание, быть точным, кратким. Наименование таблицы следует помещать над таблицей слева, в одну строку с её номером через тире: «Таблица 1 – Наименование», при этом точку после номера таблицы и наименования не ставят. Если наименование таблицы занимает две строки и более, то его следует записывать через один межстрочный интервал

6.4 Заголовки граф и строк таблицы следует печатать с прописной буквы, а подзаголовки граф — со строчной буквы, если они составляют одно предложение с заголовком, или с прописной буквы, если они имеют самостоятельное значение. В конце заголовков и подзаголовков таблиц точки не ставятся. Названия заголовков и подзаголовков таблиц указывают в единственном числе. Заголовки граф выравнивают по центру, а заголовки строк — по левому краю.

В таблице допускается применять размер шрифта меньше, чем в тексте (12 кегль).

6.5 Каждая таблица должна иметь порядковый номер в пределах всей работы.

6.6 Таблицу с большим числом строк допускается переносить на другой лист. При переносе части таблицы на другую страницу слово «Таблица», её номер и наименование указывают один раз слева над первой частью таблицы, а над другими частями также слева пишут слова «Продолжение таблицы 1». При переносе таблицы на другой лист заголовок не повторяют.

6.7 Таблицу с большим количеством граф допускается делить на части и помещать одну часть под другой в пределах одной страницы.

8 Если строки и графы таблицы выходят за формат страницы, то в первом случае в каждой части таблицы повторяется головка, во втором случае – боковик.

6.9 При делении таблицы на части допускается её головку или боковик заменять соответственно номером граф и строк. При этом нумеруют арабскими цифрами графы и (или) строки первой части таблицы.

Таблица 1 - Сопоставление коэффициентов значимости функций и их стоимости

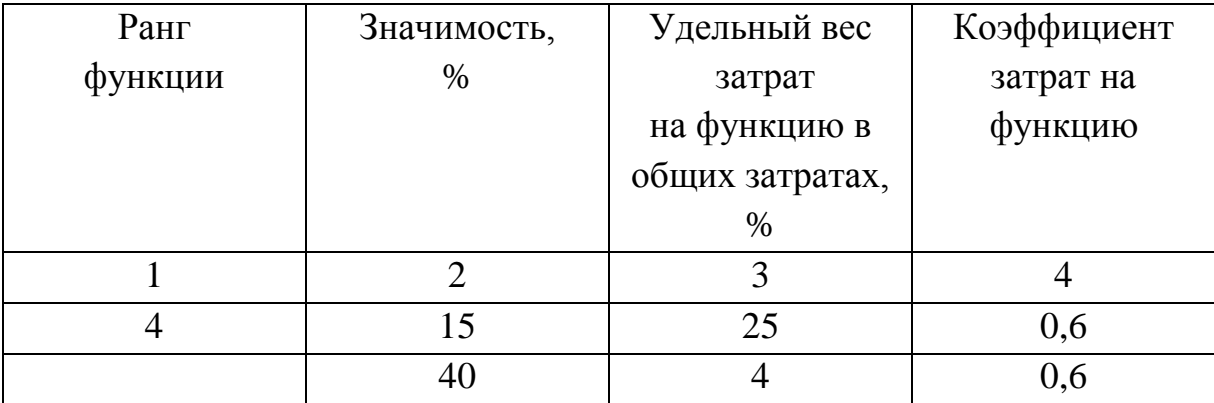

Продолжение таблицы 1

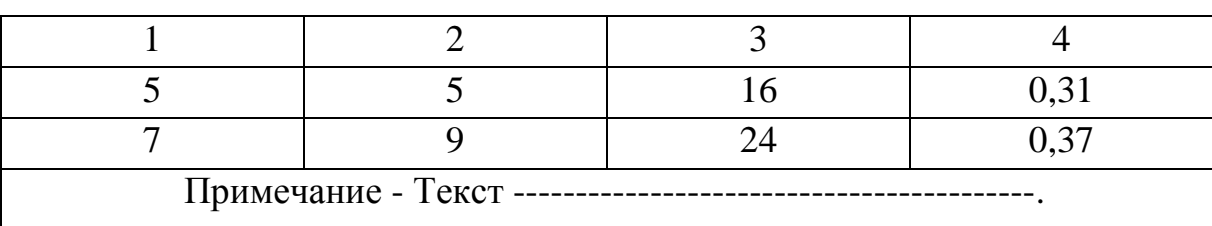

На все таблицы в тексте должна быть ссылка. При ссылке следует писать слово «таблица» с указанием её номера, например, «в таблице 1.....».

6.10 Для облегчения ссылок по тексту в таблицах допускается нумерация граф.

6.11 Таблицы каждого приложения обозначают отдельной нумерацией арабскими цифрами, например «Таблица А.1» (с добавлением перед цифрой обозначения приложения).

6.12 Если в документе одна таблица, то она должна быть обозначена «Таблица 1» или «Таблица В.1», если она приведена в приложении В.

6.13 Таблица помещается после первого упоминания о ней в тексте. Допускается размещать таблицу вдоль длинной стороны листа (альбомно), так чтобы её можно было читать с поворотом по часовой стрелке, при этом номер страницы ставится в нижней середине короткой части листа.

6.14 Графа № п/п в таблицы не включается.

6.16 Допускается применять в таблице размер шрифта меньший, чем в тексте (кегль 12). Горизонтальные и вертикальные линии, разграничивающие строки таблицы, допускается не проводить, если их отсутствие не затрудняет пользование таблицей.

# 7 ПРИЛОЖЕНИЯ

Материал, дополняющий текст работы, допускается помещать в приложениях. Приложениями могут быть, например, графический материал, таблицы большого формата, расчеты, описания аппаратуры и приборов, описания алгоритмов и программ задач, решаемых на ПК и т.д.

Приложение оформляют как продолжение работы на последующих его листах или выпускают в виде самостоятельного документа.

В тексте документа на все приложения должны быть даны ссылки. Степень обязательности приложений при ссылках не указывается. Приложения располагают в порядке ссылок на них в тексте документа.

Каждое приложение следует начинать с новой страницы с указанием наверху посередине страницы слова "ПРИЛОЖЕНИЕ".

Приложение должно иметь заголовок, который записывают симметрично относительно текста с прописной буквы отдельной строкой.

Приложения обозначают заглавными буквами русского алфавита, начиная с А, за исключением букв Ё, 3, Й, О, Ч, Ь, Ы, Ъ. После слова "ПРИЛОЖЕНИЕ" следует буква, обозначающая его последовательность.

Допускается обозначение приложений буквами латинского алфавита, за исключением букв I и О.

В случае полного использования букв русского и латинского алфавитов допускается обозначать приложения арабскими цифрами.

Если в документе одно приложение, оно обозначается "ПРИЛОЖЕНИЕ  $A$ ".

Приложения должны иметь общую с остальной частью документа сквозную нумерацию страниц.

Все приложения должны быть перечислены в содержании документа (при наличии) с указанием их номеров и заголовков.

#### **8 СПИСОК ИСПОЛЬЗОВАННЫХ ИСТОЧНИКОВ**

Все источники нумеруются по порядку, начиная с 1. Разные типы источников (книги, научные статьи) разделяются заголовка, после которых исчисление продолжается.

Элементы в списке располагаются в следующем порядке - сначала законодательные акты, затем русскоязычные источники, на иностранном языке, интернет-ресурсы.

Равнозначные источники размещаются в списке литературы по ГОСТ в алфавитном порядке. При этом издания на иностранных языках размещаются в конце списка после русскоязычных источников в порядке латинского алфавита.

Источники должны быть:

- Современная (желательно последних  $3 4$  лет, т. е. 2013-2018);
- Соответствовать теме вашей дипломной работы;

 В дипломной работе должны по минимому использоваться учебники и учебные пособия. Основной акцент должен делаться на научные статьи в журналах и специальных изданиях, монографии, статистики и т. п. Соответственно и [список использованной литературы](http://www.пишем-диплом-сами.рф/spisok-literatury-kursovoi-raboty) должен быть составлен в таком соотношении. Это повысит научную ценность вашей [дипломной](http://www.пишем-диплом-сами.рф/plan-diplomnoi-raboty)  [работы.](http://www.пишем-диплом-сами.рф/plan-diplomnoi-raboty)

 Если вы указываете в списке использованной литературы законы и подзаконные акты, то они должны использоваться и, соответственно, оформляться в самой последней редакции (+ дата и источник его первого опубликования

# **Пример оформления**

#### **Списка использованных источников**

*Описание книг*

1. Книги одного, двух или трех авторов описываются под фамилией первого автора:

книга одного автора:

Чалдаева, Л. А. Экономика предприятия : учебник для бакалавров / Л. А. Чалдаева.— 3-е изд., перераб. и доп.— М.: Юрайт, 2013.— 411 с.

книга двух авторов:

Нехаев, Г. А. Металлические конструкции в примерах и задачах: учеб. пособие / Г. А. Нехаев, И. А. Захарова.— М.: Изд-во Ассоциации строительных вузов, 2010.— 144 с.

книга трех авторов:

Акимов, А. П. Работа колес: монография / А. П. Акимов, В. И. Медведев, В. В. Чегулов.— Чебоксары: ЧПИ (ф) МГОУ, 2011.—168 с.

2. Книги четырех и более авторов указываются под заглавием (названием) книги. После названия книги, за косой чертой пишется фамилия одного автора и вместо следующих фамилии слово — [и др.].

Информационно-измерительная техника и электроника: учебник / Г. Г. Раннев [и др.]; под ред. Г. Г. Раннева.— 3-е изд., стереотип.— М.: Академия, 2009.— 512 с.

3. Книги с коллективом авторов, или в которых не указан автор, указываются под заглавием (названием) книги. За косой чертой пишется фамилия редактора, составителя или другого ответственного лица.

Анализ и диагностика финансово-хозяйственной деятельности предприятия: учебник / под ред. В. Я. Позднякова.— М.: Инфра-М, 2010.— 617 с.

#### *Описание статьи из журнала*

При описании статей из журналов указываются автор статьи, ее название, затем, за двумя косыми чертами указывают название журнала, в

котором она опубликована, год, номер, страницы, на которых помещена статья.

статья одного автора:

Леденева, Г. Л. К вопросу об эволюции в архитектурном творчестве / Г. Л. Леденева // Промышленное и гражданское строительство.— 2009.— № 3.— С. 31–33.

статья двух авторов:

Шитов, В. Н. Комплексный подход к анализу конкурентоспособности предприятия [Текст] / В. Н. Шитов, О. Ф. Цымбалист // Экономический анализ: теория и практика.— 2014.— № 13. - С. 59–63.

статья трех авторов:

Зацепин, П. М. Комплексная безопасность потребителей эксплуатационных характеристик строений / П. М. Зацепин,Н. Н. Теодорович, А. И. Мохов // Промышленное и гражданское строительство. – 2009.— № 3.— С. 42.

статья четырех и более авторов:

Опыт применения специальных технологий производства работ по устройству ограждающих конструкций котлованов /С. С. Зуев [и др.] // Промышленное и гражданское строителсьво.— 2009.— № 3.— С. 49-50.

*Описание статьи из книг и сборников*

статья из книги одного автора:

Каратуев, А. Г. Цели финансового менеджмента / А. Г. Каратуев // Финансовый менеджмент: учебно-справочное пособие /А. Г. Каратуев.— М., 2001.— С. 207–451.

статья из книги двух авторов:

Безуглов, А. А. Президент Российской Федерации /А. А. Безуглов // Безуглов А. А. Конституционное право России: учебник для юридических вузов (полный курс): в 3-х т. / А. А. Безуглов, С. А. Солдатов.— М., 2001.— Т. 1.— С. 137–370.

статья из сборника научных трудов:

Данилова, Н. Е. Моделирование процессов в следящем приводе с исполнительным двигателем постоянного тока при независимом возбуждении / Н. Е. Данилова, С. Н. Ниссенбаум // Инновации в образовательном процессе: сб. тр. науч.-практич.конф.— Чебоксары: ЧПИ (ф) МГОУ, 2013.— Вып. 11. - С. 158–160.

## *Описание официальных изданий*

Конституция Российской Федерации: принята всенародным голосованием 12 декабря 1993 года.— М.: Эксмо, 2013.— 63 с.

Уголовный кодекс Российской Федерации. Официальный текст: текст Кодекса приводится по состоянию на 23 сентября2013 г.— М.: Омега-Л, 2013.— 193 с.

О проведении в Российской Федерации года молодежи : указ Президента Российской Федерации от 18.09.2008 г. № 1383 // Вестник образования России.— 2008.— № 20 (окт.). - С. 13–14.

*Описание нормативно-технических и технических документов*

ГОСТ Р 517721–2001. Аппаратура радиоэлектронная бытовая. Входные и выходные параметры и типы соединений. Технические требования. — Введ. 2002-01-01.— М.: Изд-во стандартов, 2001.— 27 с.

Пат. 2187888 Российская Федерация, МПК7 Н 04 В 1/38, Н 04 J 13/00. Приемопередающее устройство / Чугаева В. И.; заявитель и патентообладатель Воронеж. науч.-исслед. ин-т связи.— № 2000131736/09; заявл. 18.12.00; опубл. 20.08.02, Бюл. № 23 (II ч.).— 3 с.

*Описание электронных ресурсов*

диск

Даль, В. И. Толковый словарь живого великого языка Владимира Даля [Электронный ресурс] / В. И. Даль; подгот. по 2-му печ. изд. 1880–1882 гг. – Электрон. дан. – М.: АСТ, 1998. – 1 электрон. опт. диск (CD-ROM).

электронный журнал

Краснов, И. С. Методологические аспекты здорового образа жизни россиян [Электронный ресурс] / И. С. Краснов // Физическая культура: науч. метод. журн. – 2013.— $\mathcal{N}_2$  2. – Режим доступа: [http://sportedu.ru.](http://sportedu.ru./) – (Дата обращения: 05.02.2014).

сайт

Защита персональных данных пользователей и сотрудников библиотеки [Электронный ресурс]. – Режим доступа: http://www.nbrkomi.ru. – Заглавие с экрана. – (Дата обращения: 14.04.2014).

Конструкции стальные строительные. Общие технические требования [Электронный ресурс]: ГОСТ 23118–2012. – Введ.2013-07-01.— Режим доступа: Система Кодекс-клиент.

Об утверждении образца формы уведомления об обработке персональных данных [Электронный ресурс]: приказ Федеральной службы по надзору в сфере связи и массовых коммуникаций от 17 июля 2008 г. № 08 (ред. от 18 февраля 2009 г.№ 42). – Режим доступа: Система Гарант

# **ОФОРМЛЕНИЕ РЕФЕРАТА**

Реферат должен содержать:

 сведения об объеме отчета, количестве иллюстраций, таблиц, приложений, количестве частей отчета, количестве использованных источников;

- перечень ключевых слов;
- текст реферата.

Перечень ключевых слов должен включать от 5 до 15 слов или словосочетаний из текста отчета, которые в наибольшей мере характеризуют его содержание и обеспечивают возможность информационного поиска. Ключевые слова приводятся в именительном падеже и печатаются прописными буквами в строку через запятые.

Текст реферата должен отражать:

- объект исследования или разработки;
- цель работы;
- метод или методологию проведения работы;
- результаты работы и их новизну;

 основные конструктивные, технологические и технико-эксплуатационные характеристики;

- степень внедрения;
- рекомендации по внедрению или итоги внедрения результатов;
- область применения;
- экономическую эффективность или значимость работы;
- прогнозные предположения о развитии объекта исследования.

Если отчет не содержит сведений по какой-либо из перечисленных структурных частей реферата, то в тексте реферата она опускается, при этом последовательность изложения сохраняется.